# Introduction to Data Science

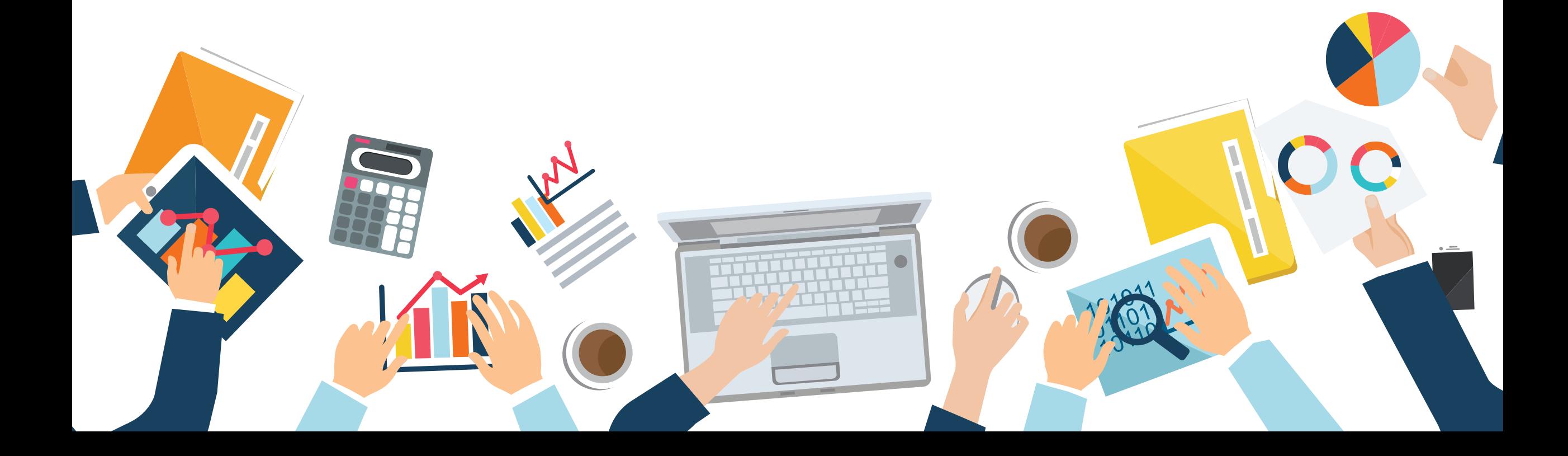

Last Update: 24 Feb 2020

# Chapter 4 Predictive Analysis

Papangkorn Inkeaw, PhD

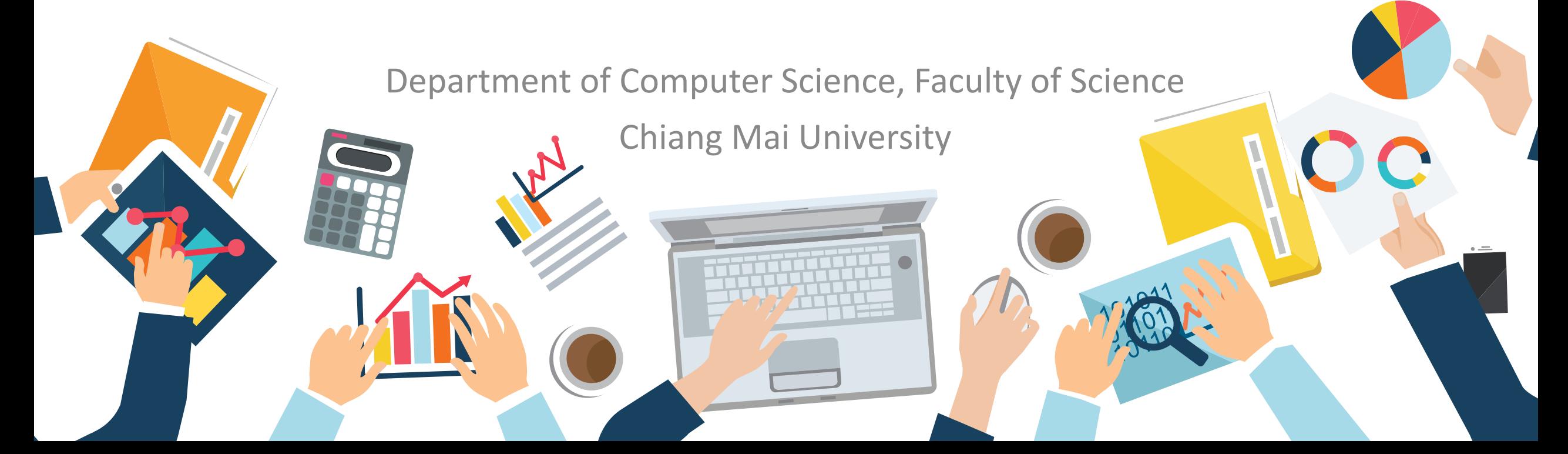

# **Outline**

Predictive Analysis

- **1. Predictive Analysis**
	- **Preparing Datasets**
- **2. Classification Analysis**
	- **K-Nearest Neighbor**
	- **Decision Tree**
	- **Naïve Bayes**
	- **Classification Assessment**
- **3. Regression Analysis**
	- **Linear Regression**
	- **Polynomial Regression**
	- **Regression Assessment**
- **4. Time Series Analysis**
	- **Autoregressive Model**
	- **Moving Average Model**
	- **Autoregressive Integrated Moving Average**
	- **Moving Average Smoothing**

## Predictive Analysis

**Analyze current and historical data to make predictions about future or otherwise unknown events**.

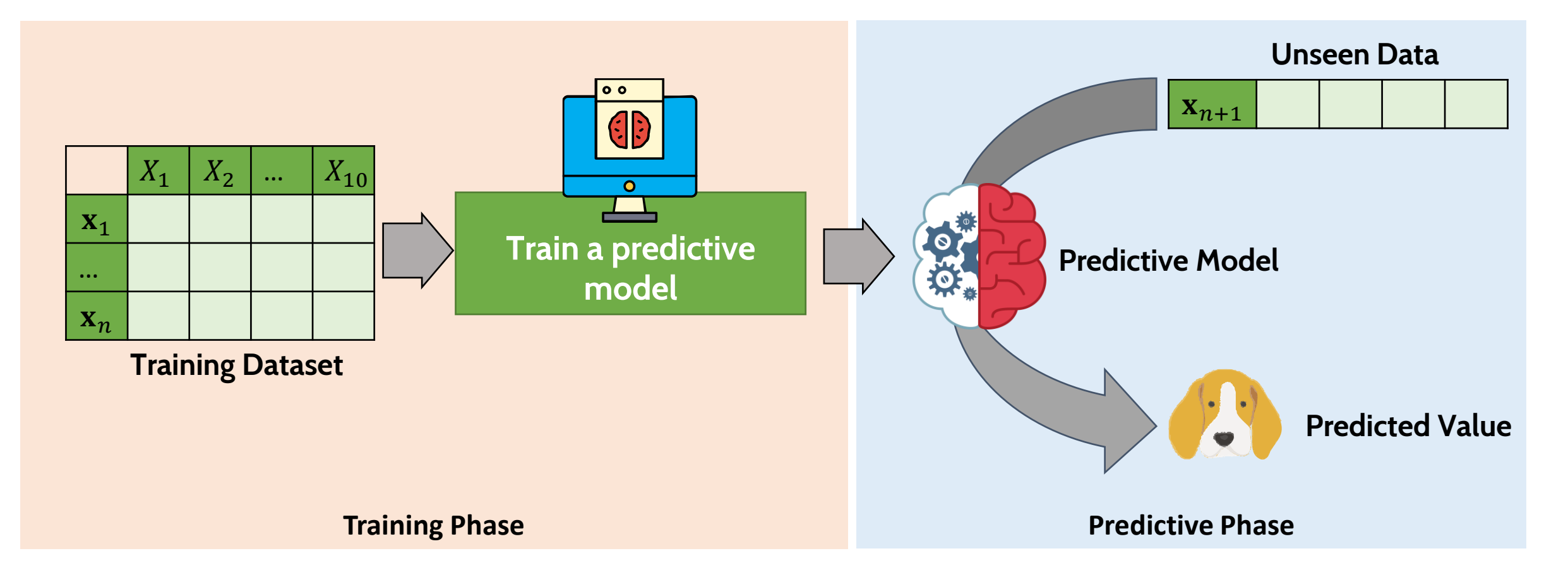

## Preparing Dataset

Predictive Analysis

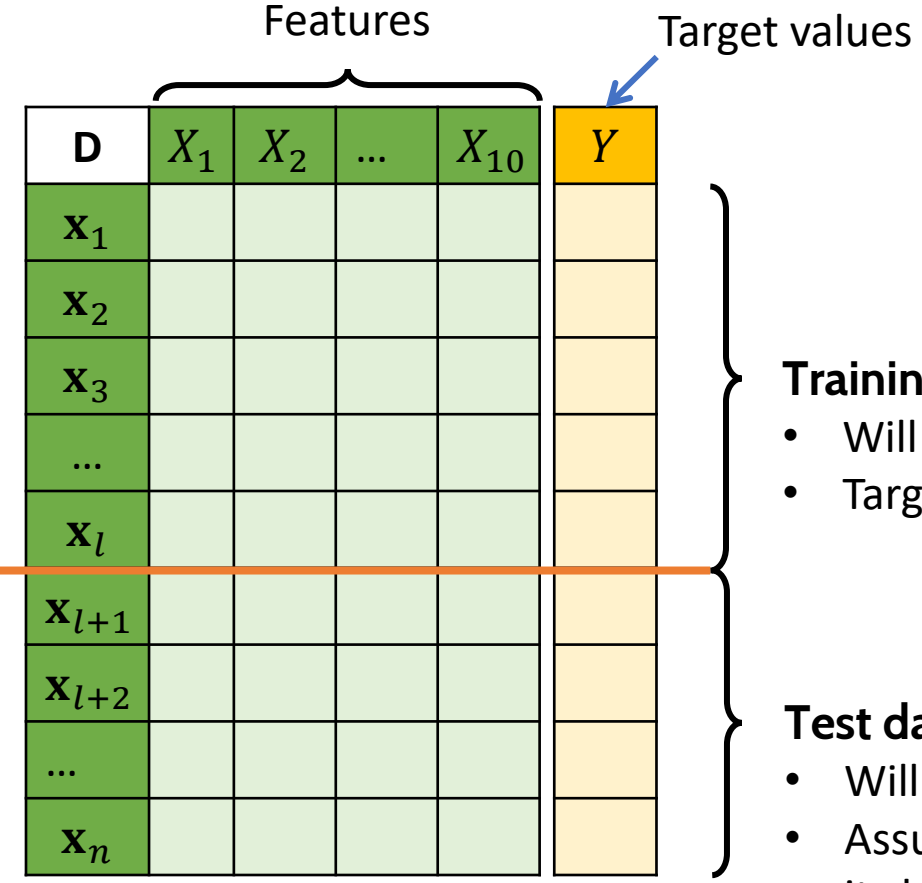

#### Features Target values To perform a predictive analysis:

- We should have two dataset: training and test datasets.
- The target value of each datapoint must be available.

#### **Training dataset**

- Will be used to train a predictive model.
- Target value of each data point must be available.

#### **Test dataset**

- Will be used to evaluate the predictive model
- Assume that target value of each data point is not known, but it should be available.

## Classification Analysis

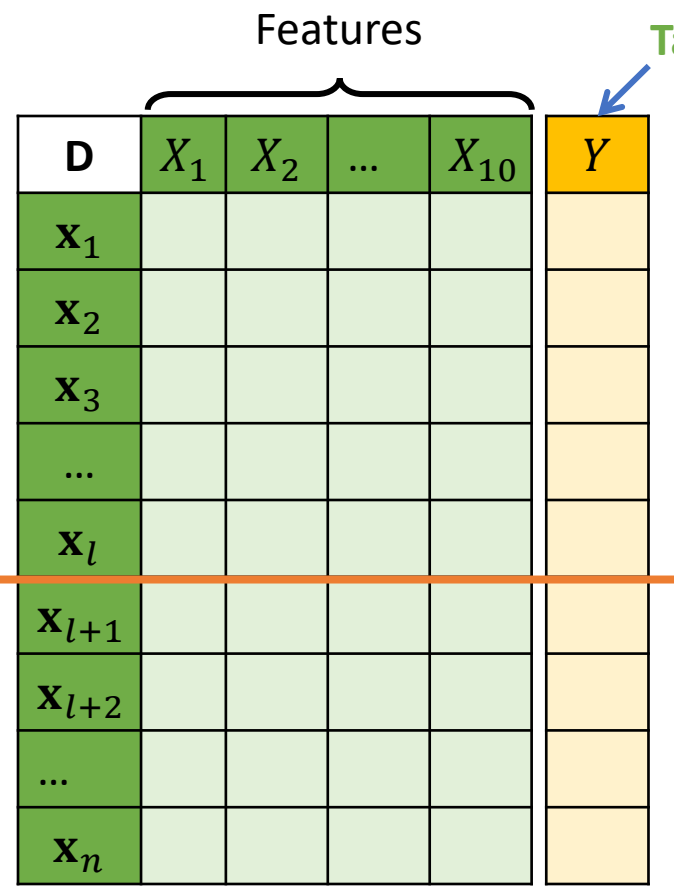

**Target class**

#### **For classification analysis**

- The value we want to predict is **categorical data.**
- Known as **class**

#### **Example**

We know some characteristics of an animal, and we want to predict it is a cat or a dog.

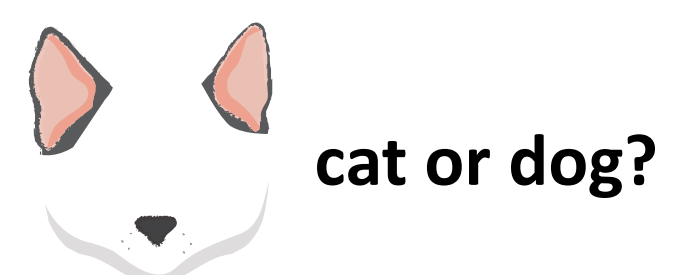

### Classification Analysis

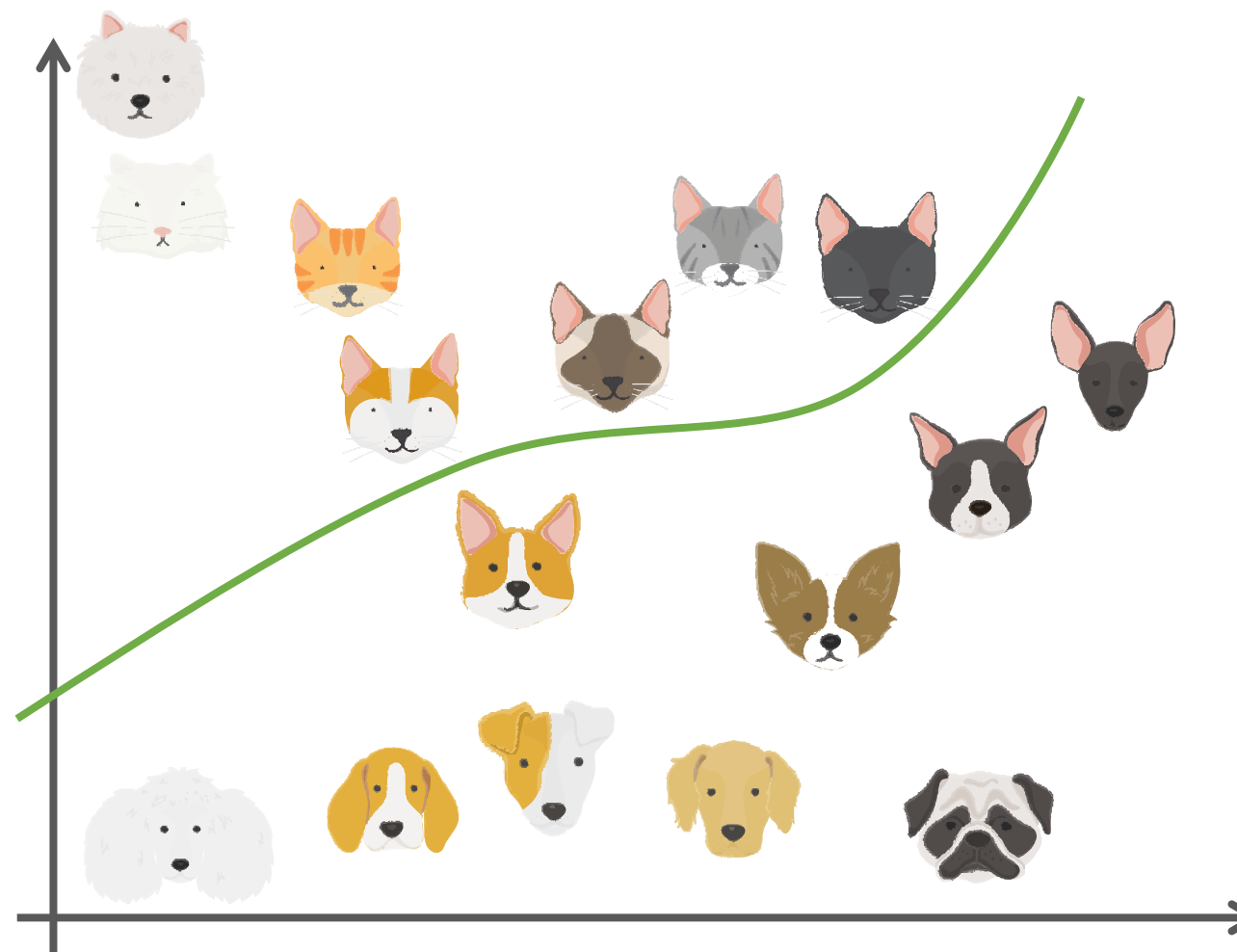

The task of classification is one of finding **separating lines** that separate classes of data from a training dataset as best as possible.

## Classification Analysis

### **Types of Classification Problems**

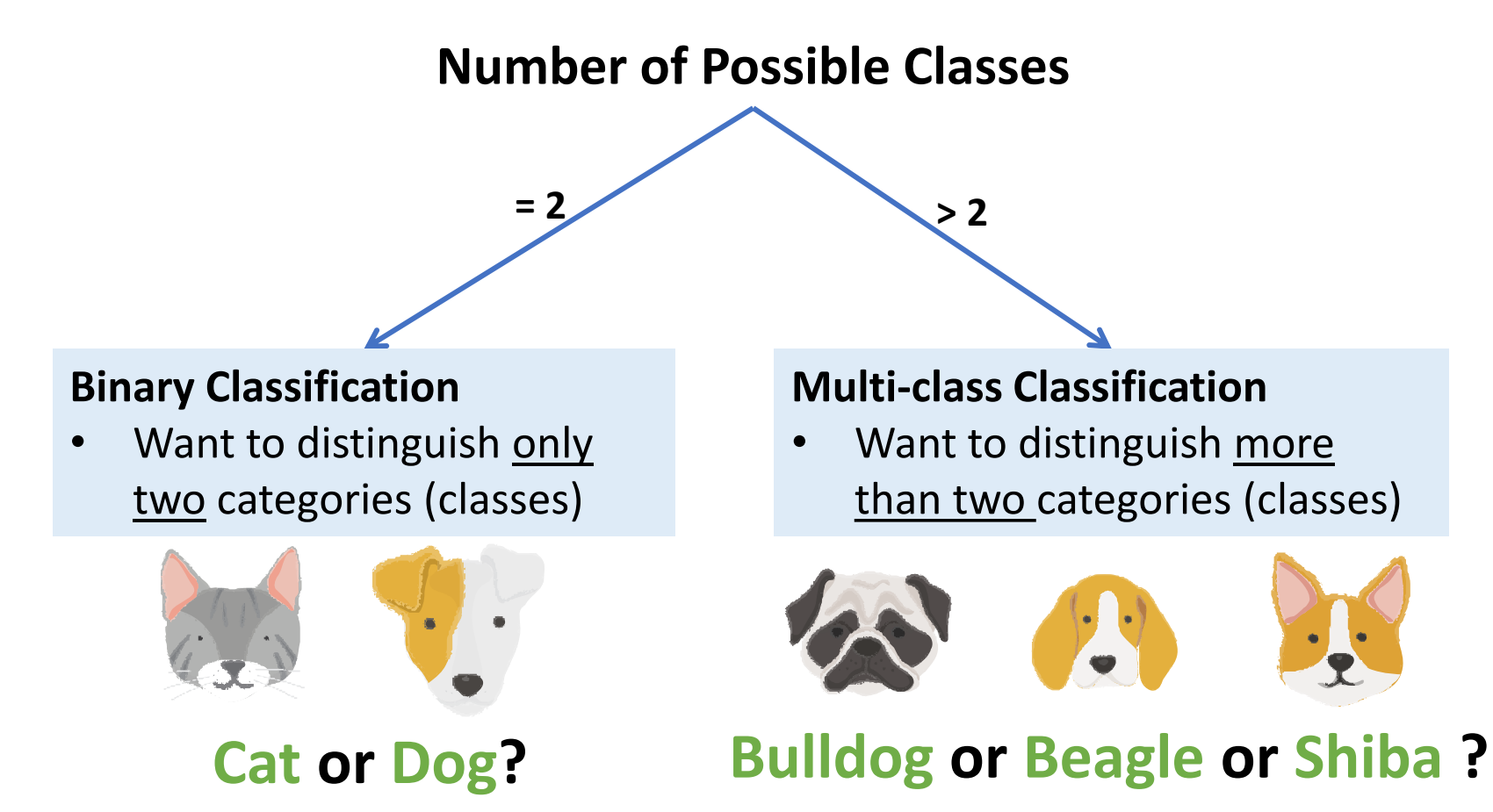

## K -Nearest Neighbor

Classification Analysis

K-Nearest Neighbor classifier assigns the class label of an unseen data with the majority class labels of k neighbor data (in the training dataset)

#### **How the k -nearest neighbor works**

STEP 1: Calculate distances between an unseen data and training data

- STEP 2: Find *k* nearest neighbor
- STEP 3: Find majority class label

STEP 4: Assign the majority class label to the class label of the unseen data

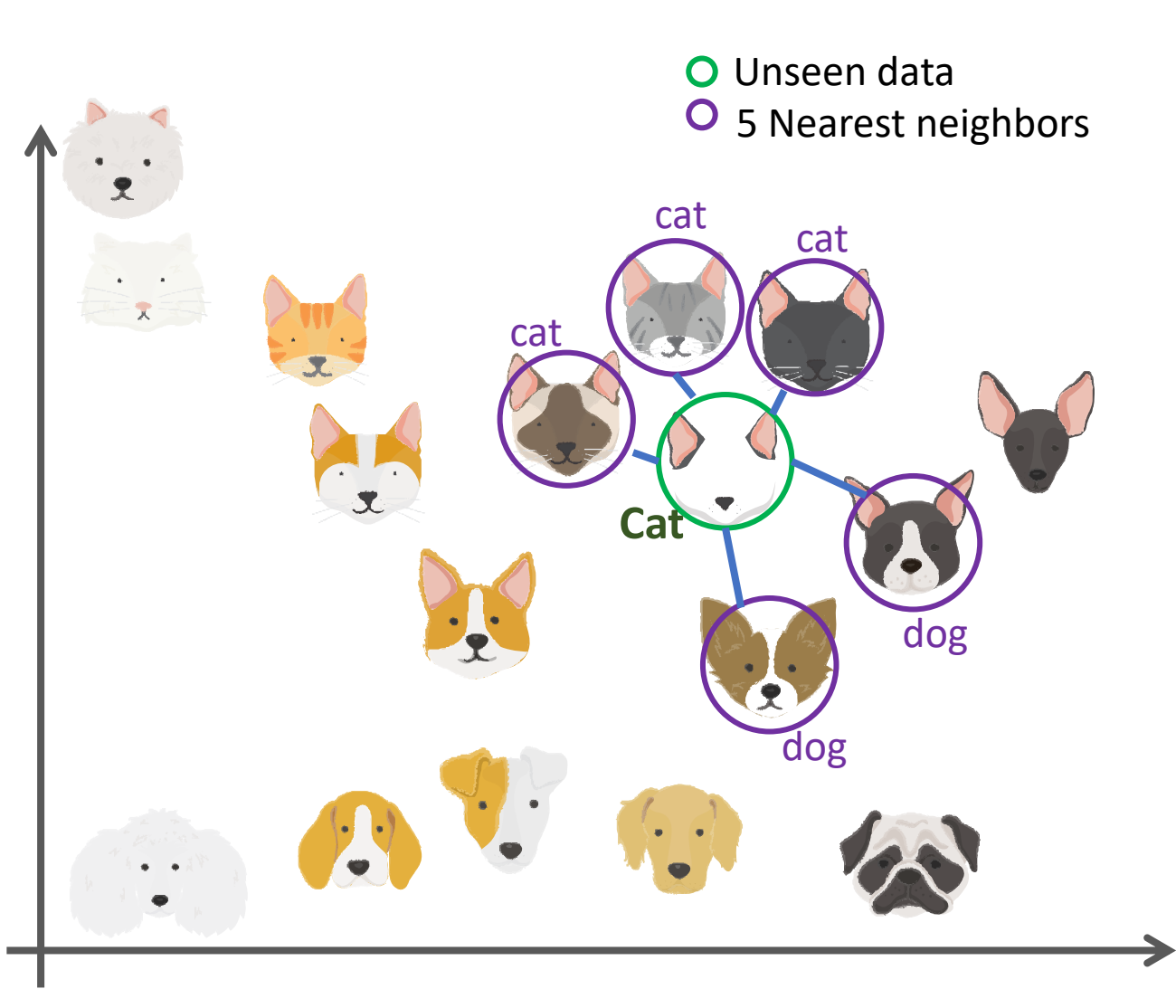

Classification Analysis

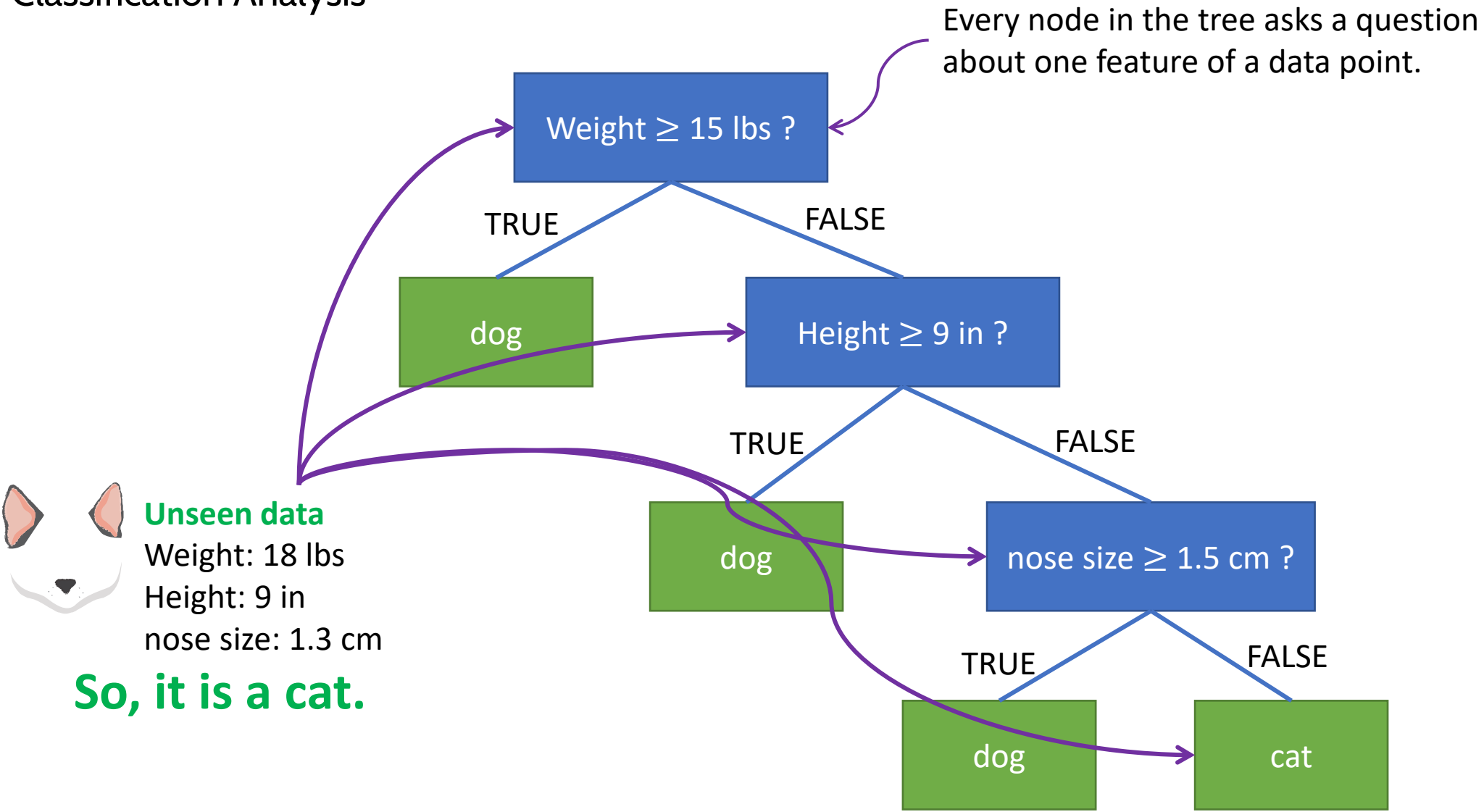

Classification Analysis

#### **Construct a decision tree**

- STEP 1: Given a training data D, find the single feature (and cutoff for that feature, if it's numerical) that best partitions your data into classes.
- STEP 2: This single best feature/cutoff becomes the root of your decision tree.
- STEP 3: Partition *D* up according to the root node.
- STEP 4: Recursively train each of the child nodes on its partition of the data until all of the data points in the partition have the same label.

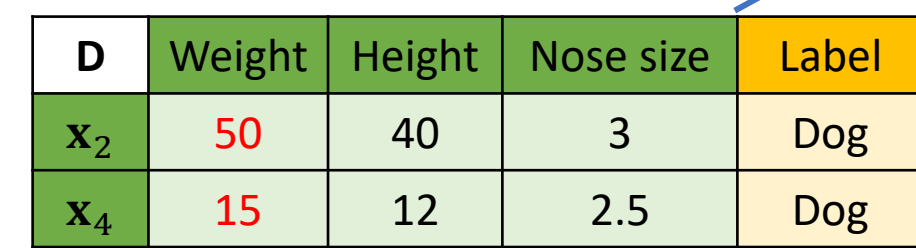

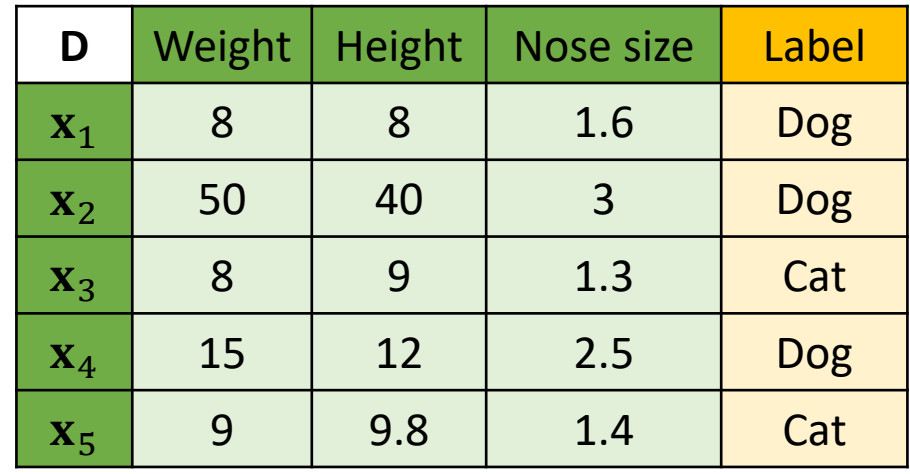

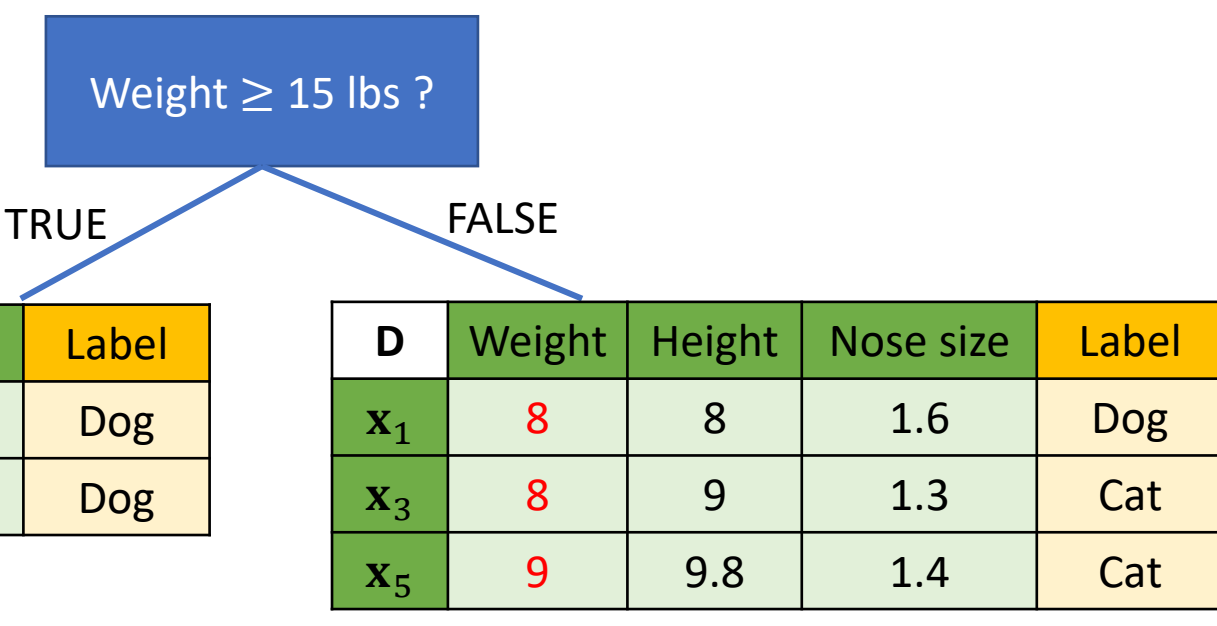

Classification Analysis

#### **Construct a decision tree**

STEP 1: Given a training data D, find the (and cutoff for that feature, if it that best partitions your data in

Weight  $\geq$  15 lbs ?

- STEP 2: This single best feature/cutoff b of your decision tree.
- STEP 3: Partition *D* up according to the
- STEP 4: Recursively train each of the chi partition of the data until all of in the partition have the same

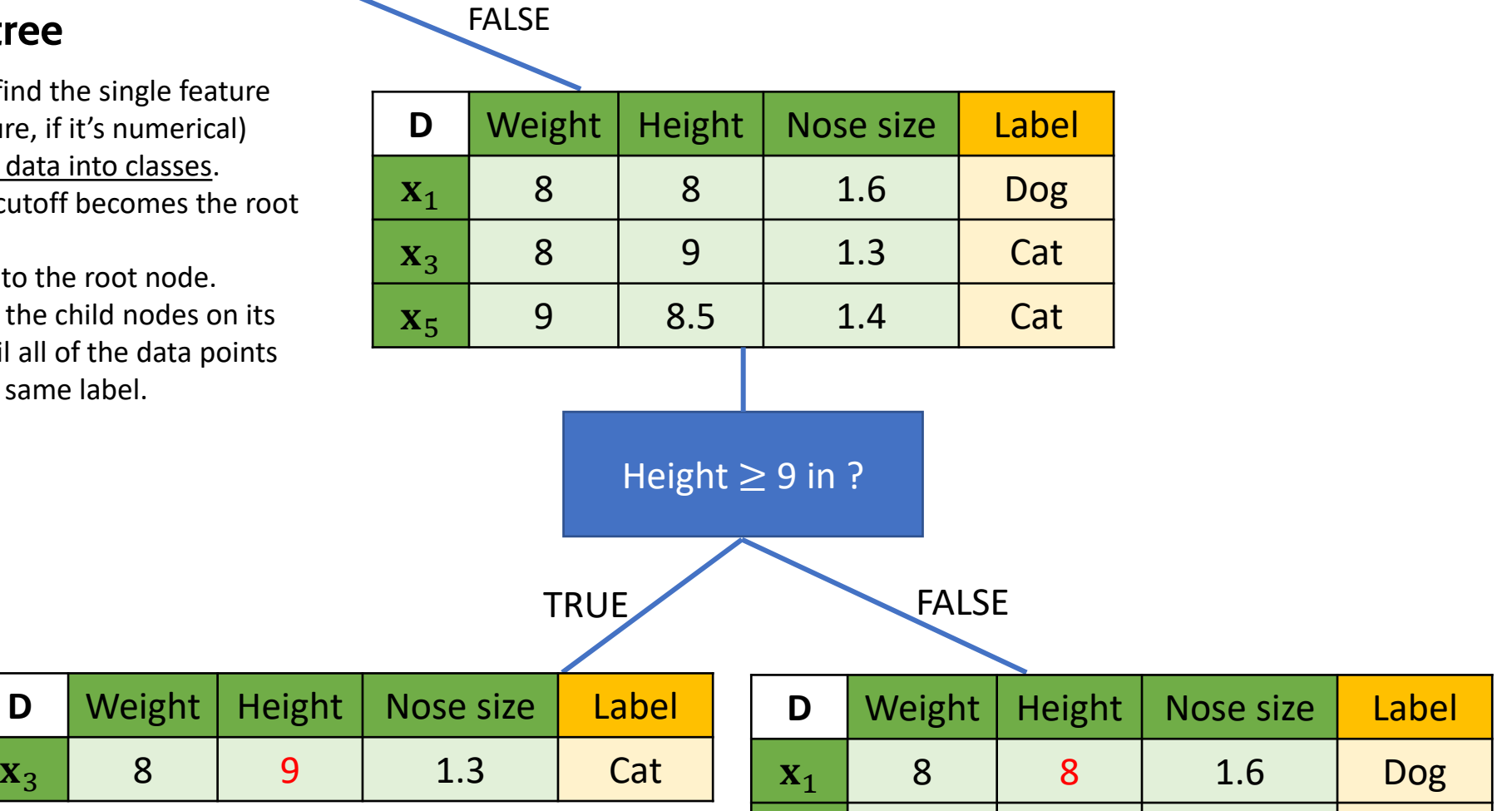

 $\mathbf{x}_5$  | 9 | 8.5 | 1.4 | Cat

Classification Analysis

#### **Construct a decision tree**

- STEP 1: Given a training data D, find the single feature (and cutoff for that feature, if it's numerical) that best partitions your data into classes.
- STEP 2: This single best feature/cutoff becomes the root of your decision tree.
- STEP 3: Partition *D* up according to the root node.
- STEP 4: Recursively train each of the child nodes on its partition of the data until all of the data points in the partition have the same label.

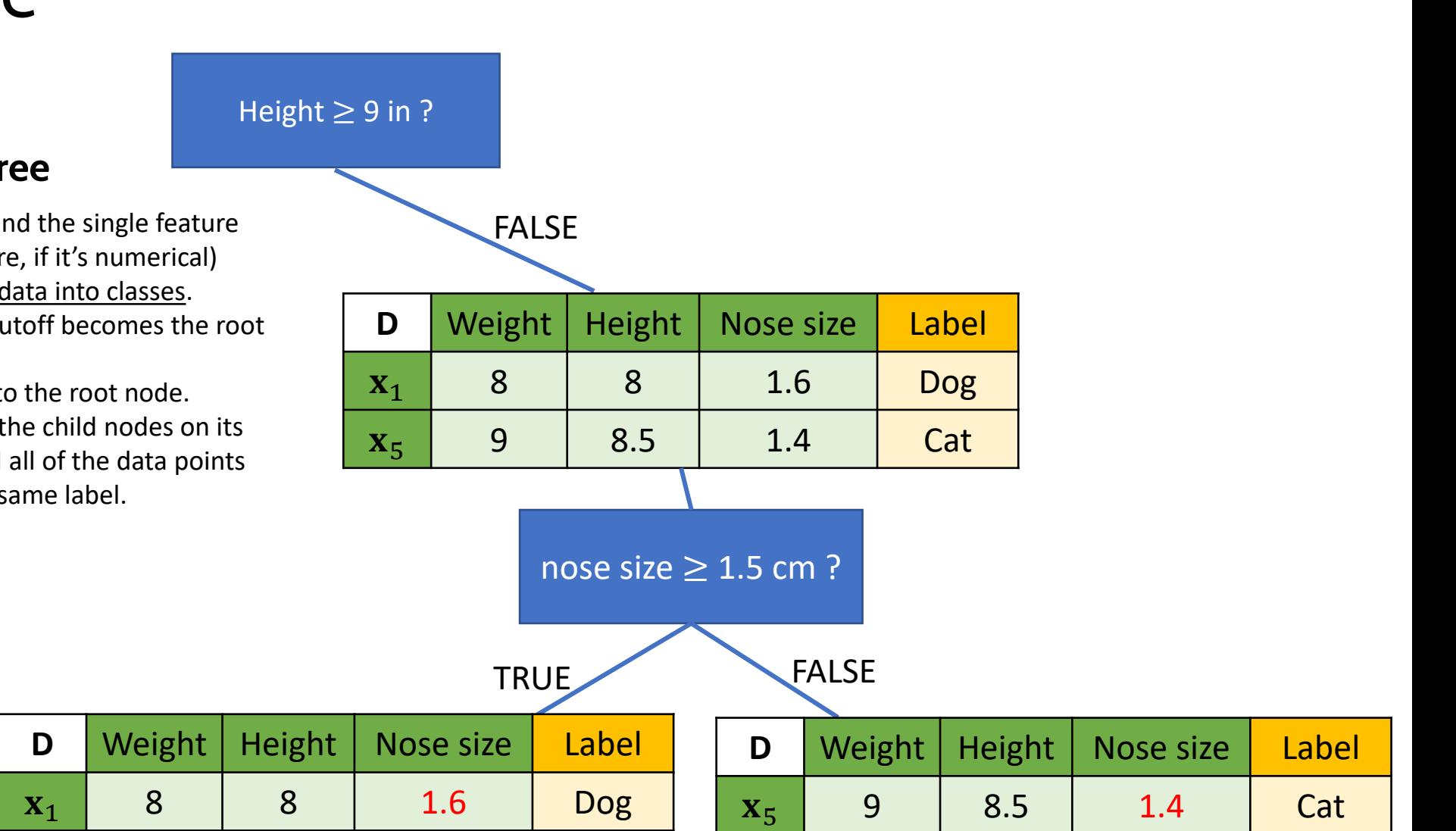

Classification Analysis

#### **How to determine the best feature and cutoff**

The most common ones are:

- Information gain
- Gini impurity.

You can find more details in:

- Zaki, M., & Meira, W. (2014). Data mining and analysis : Fundamental concepts and algorithms. New York: Cambridge University Press.
- [https://en.wikipedia.org/wiki/Decision\\_tree](https://en.wikipedia.org/wiki/Decision_tree_learning) **Learning**

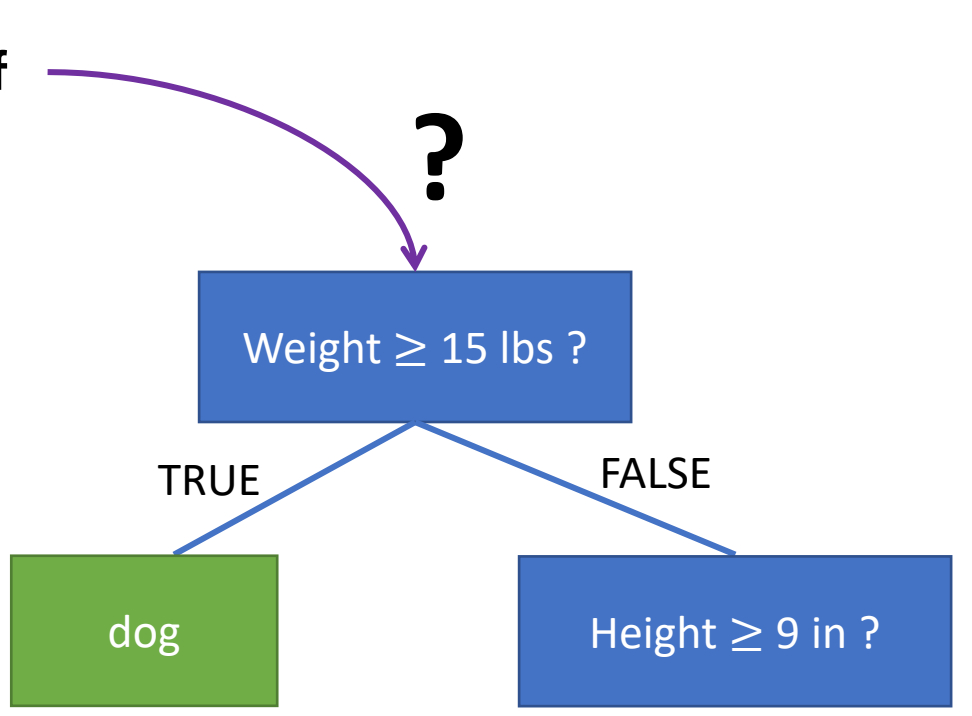

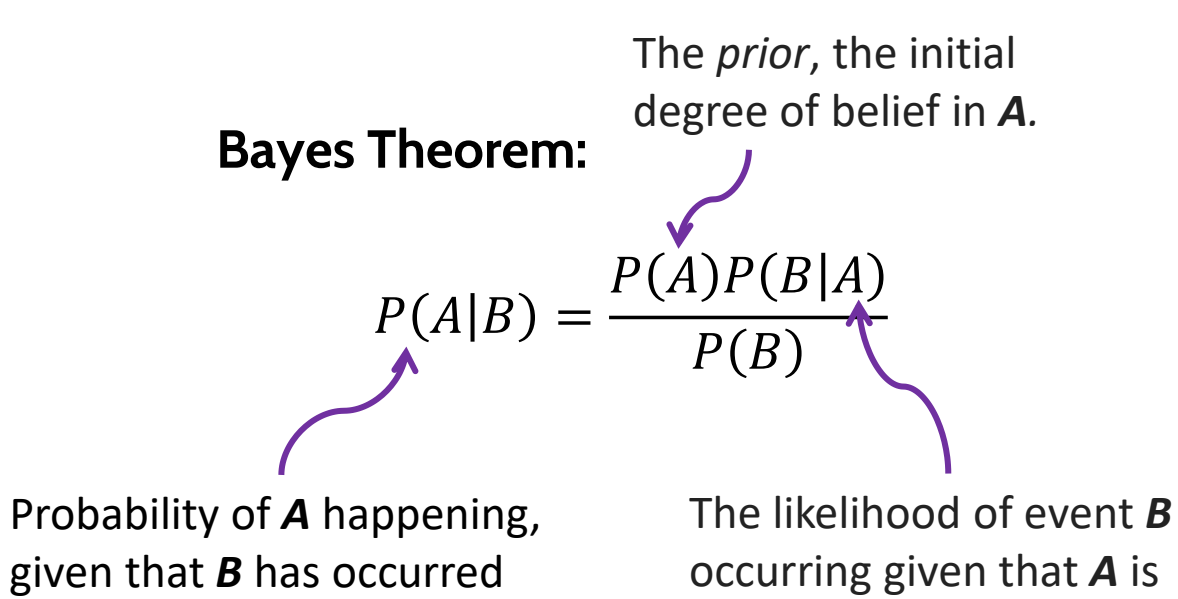

true.

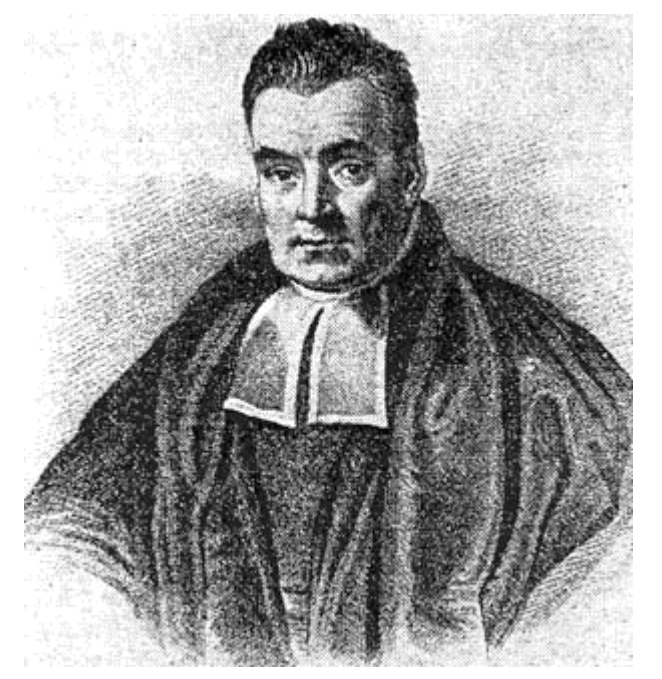

**Thomas Bayes 1701-1761** Source: [https://en.wikipedia.org/wiki/Thomas\\_B](https://en.wikipedia.org/wiki/Thomas_Bayes#/media/File:Thomas_Bayes.gif) ayes#/media/File:Thomas\_Bayes.gif

Classify whether the day is suitable for playing golf, given the features of the day.

Bayes theorem can be rewritten as:

$$
P(y|\mathbf{x}) = \frac{P(y)P(\mathbf{x}|y)}{P(\mathbf{x})}
$$

#### **We want to classify**

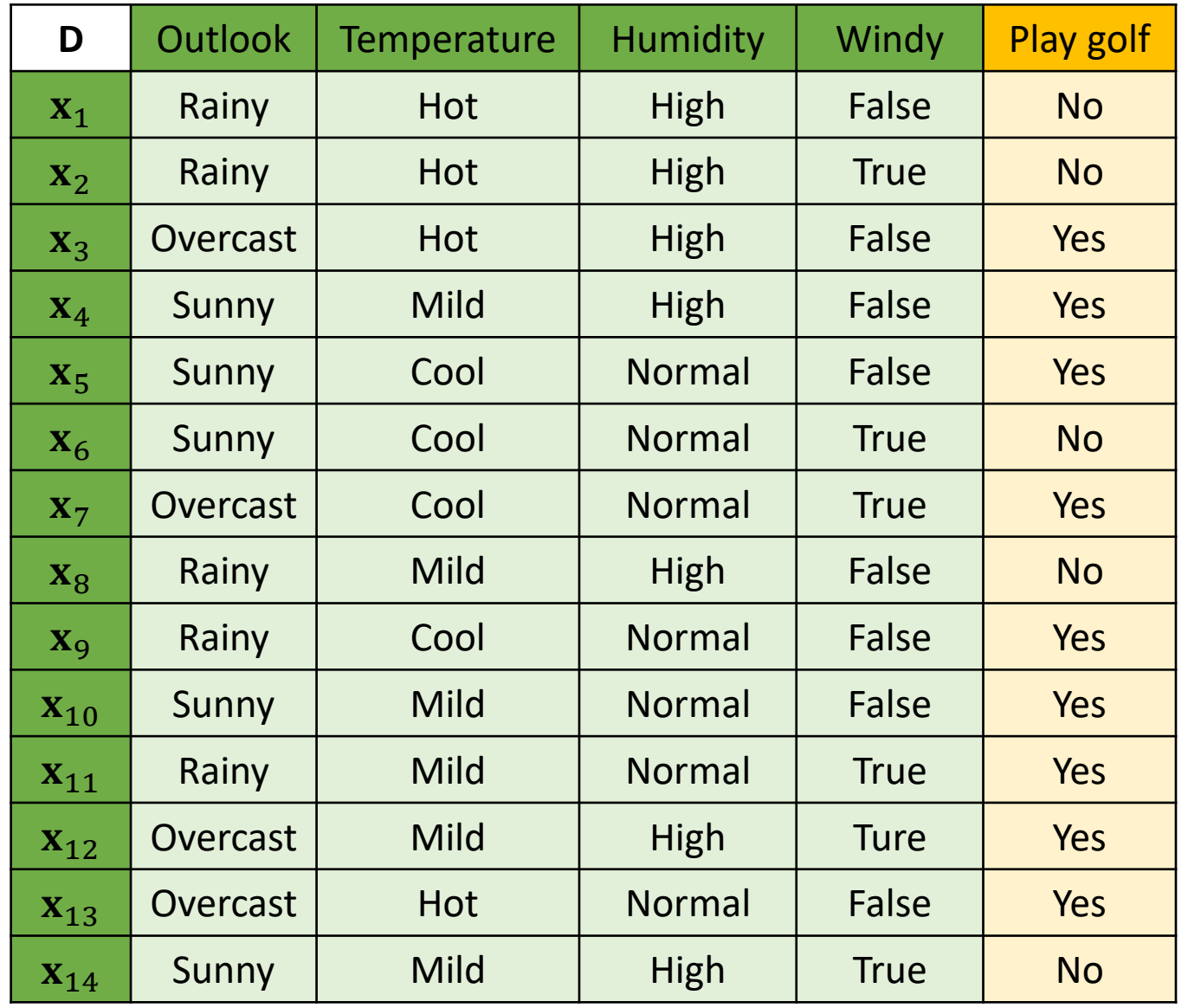

#### **How the Naïve Bayes works**

- STEP 1: Calculate  $P(y)$  for all possible value of  $y$  from the training dataset.
- STEP 2: Calculate  $P(\mathbf{x}|y) = \prod_{i=1}^{p} P(x_i|y)$  for all possible value of  $y$  from the training dataset.
- STEP 3: Calculate  $P(y|\mathbf{x}) = P(y) \prod_{i=1}^{p} P(x_i|y)$
- STEP 4: Assign y that reach the highest  $P(y|\mathbf{x})$ to the class label of x

**We want to classify** 

 $\mathbf{x} = (Sunny, Hot,Normal, True)$ 

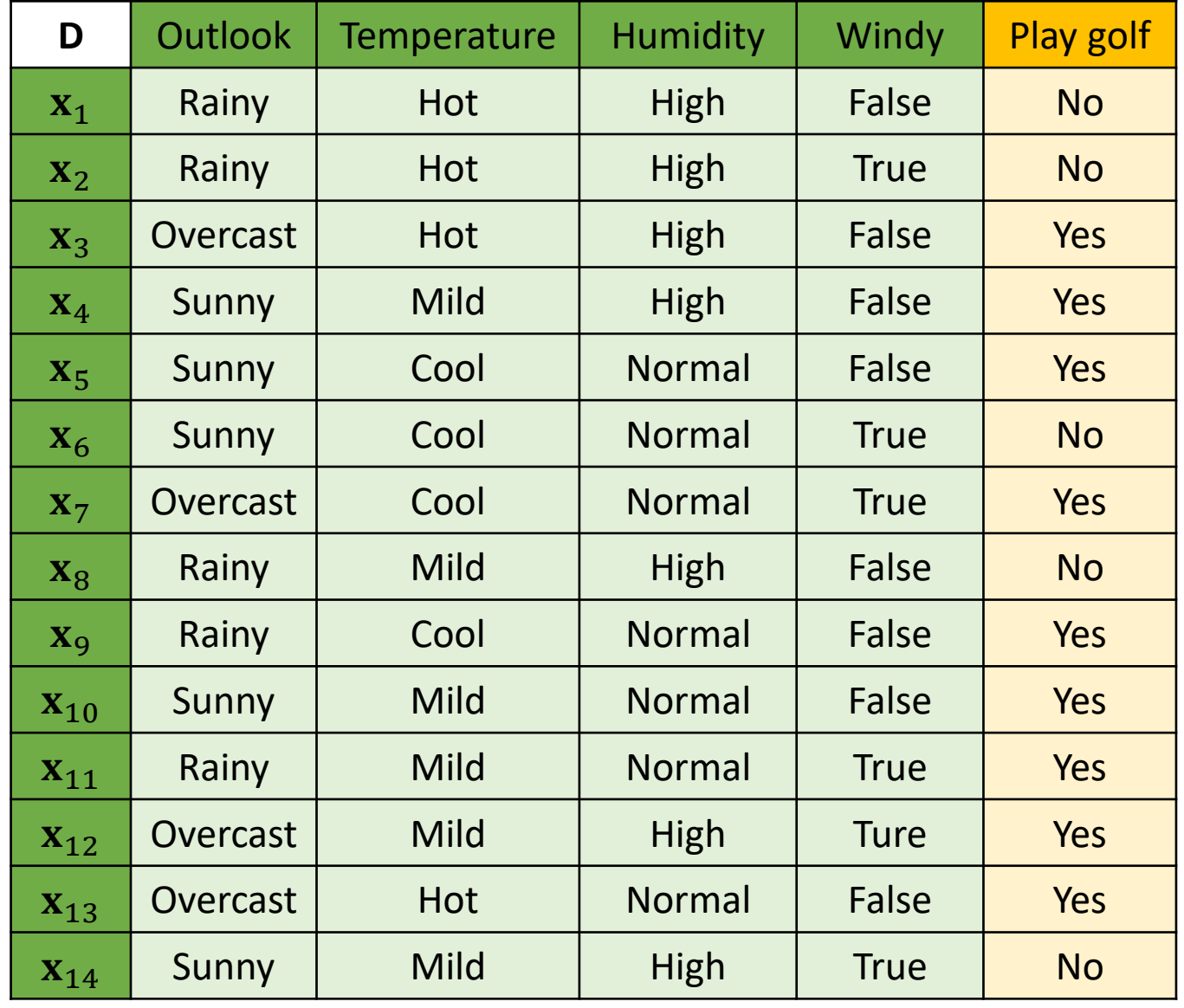

#### **How the Naïve Bayes works**

- STEP 1: Calculate  $P(y)$  for all possible value of y from the training dataset.
- STEP 2: Calculate  $P(\mathbf{x}|y) = \prod_{i=1}^{p} P(x_i|y)$  for all possible value of  $y$  from the training dataset.
- STEP 3: Calculate  $P(y|\mathbf{x}) = P(y) \prod_{i=1}^{p} P(x_i|y)$
- STEP 4: Assign y that reach the highest  $P(y|\mathbf{x})$  to the class label of

$$
P(\text{Play golf} = \text{No}) = \frac{5}{14}
$$

$$
P(\text{Play golf} = \text{Yes}) = \frac{9}{14}
$$

#### **We want to classify**

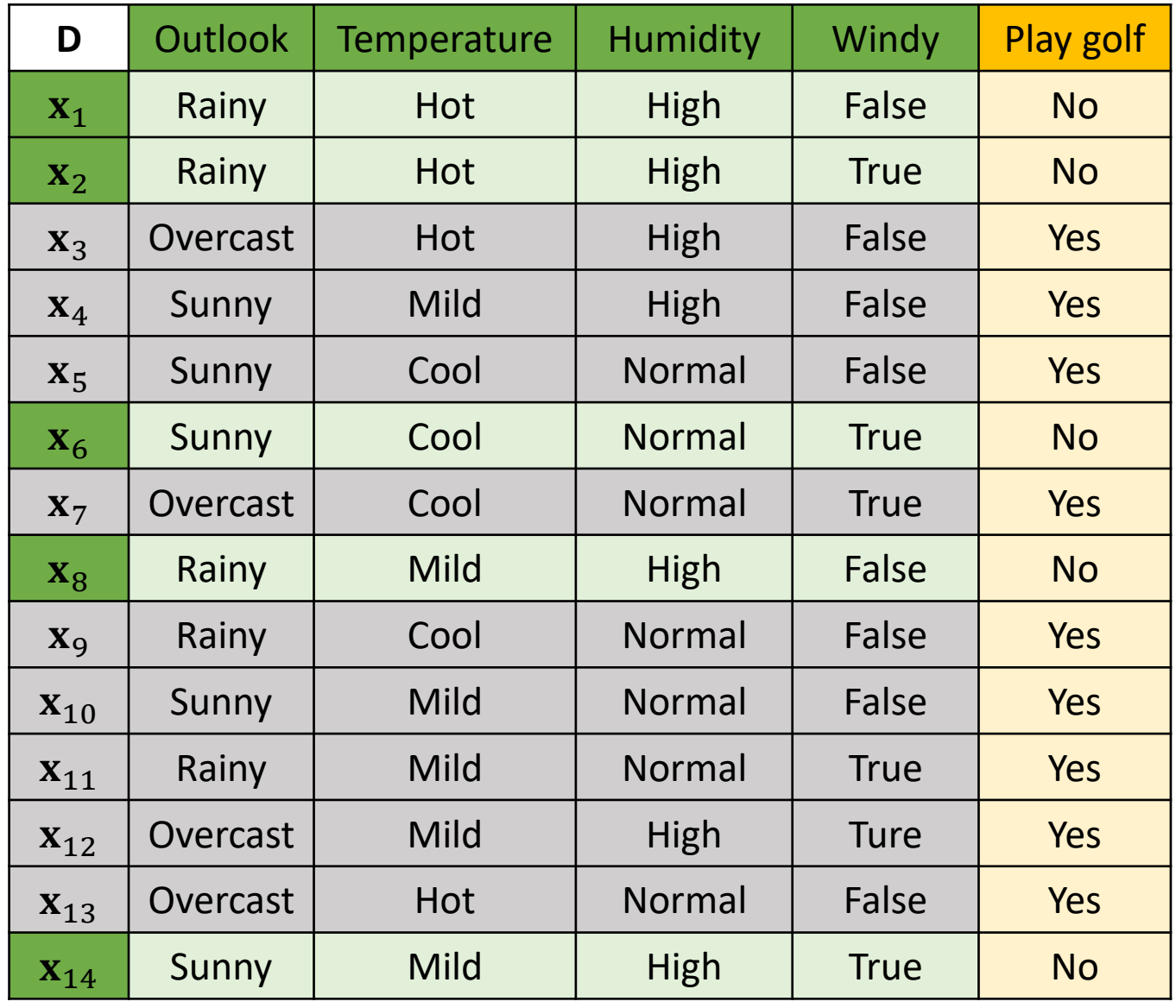

**Classification Analysis** 

#### **How the Naïve Bayes works**

- STEP 1: Calculate  $P(y)$  for all possible value of y from the training dataset.
- STEP 2: Calculate  $P(\mathbf{x}|y) = \prod_{i=1}^{p} P(x_i|y)$  for all possible value of  $y$  from the training dataset.
- STEP 3: Calculate  $P(y|\mathbf{x}) = P(y) \prod_{i=1}^{p} P(x_i|y)$
- STEP 4: Assign y that reach the highest  $P(y|\mathbf{x})$  to the class label of

$$
P(\text{Outlook} = \text{Sunny} | \text{Play golf} = \text{No}) = \frac{2}{5}
$$

$$
P(\text{Outlook} = \text{Sunny} | \text{Play golf} = \text{Yes}) = \frac{3}{9}
$$

#### **We want to classify**

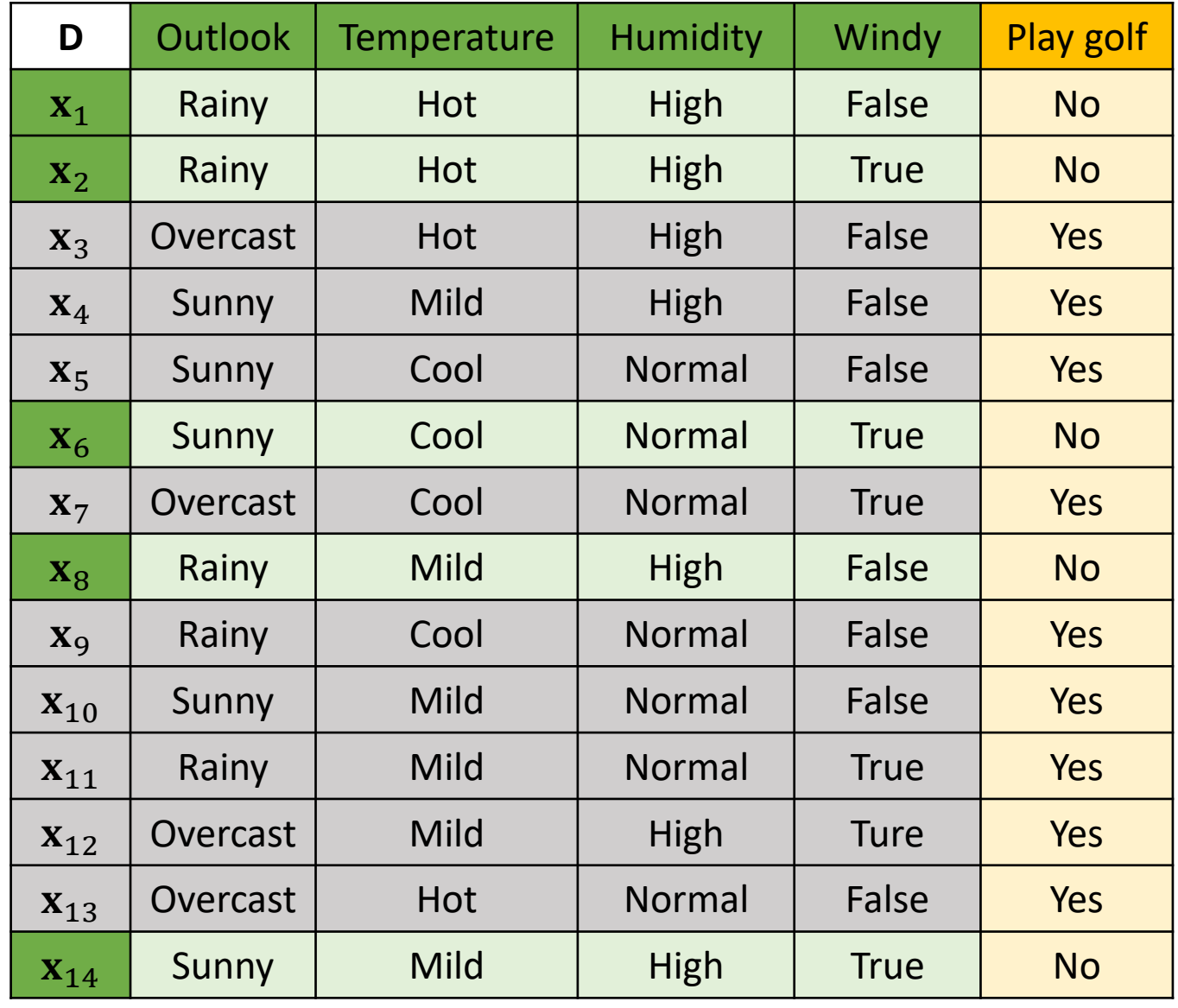

**Classification Analysis** 

#### **How the Naïve Bayes works**

- STEP 1: Calculate  $P(y)$  for all possible value of y from the training dataset.
- STEP 2: Calculate  $P(\mathbf{x}|y) = \prod_{i=1}^{p} P(x_i|y)$  for all possible value of  $y$  from the training dataset.
- STEP 3: Calculate  $P(y|\mathbf{x}) = P(y) \prod_{i=1}^{p} P(x_i|y)$
- STEP 4: Assign y that reach the highest  $P(y|\mathbf{x})$  to the class label of

$$
P(\text{Temperature} = \text{Hot}|\text{Play golf} = \text{No}) = \frac{2}{5}
$$

$$
P(\text{Temperature} = \text{Hot}|\text{Play golf} = \text{Yes}) = \frac{2}{5}
$$

9

#### **We want to classify**

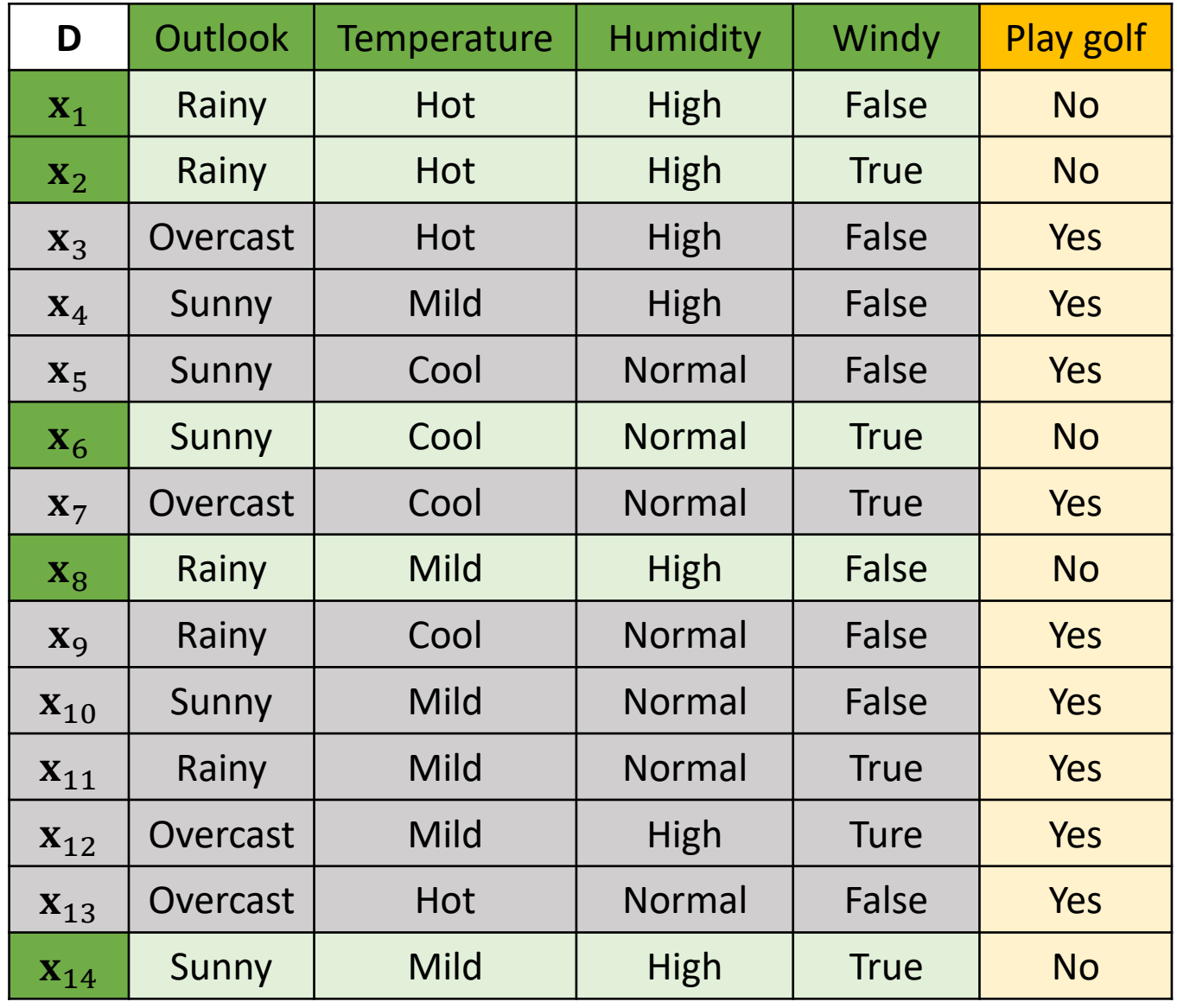

**Classification Analysis** 

#### **How the Naïve Bayes works**

- STEP 1: Calculate  $P(y)$  for all possible value of y from the training dataset.
- STEP 2: Calculate  $P(\mathbf{x}|y) = \prod_{i=1}^{p} P(x_i|y)$  for all possible value of  $y$  from the training dataset.
- STEP 3: Calculate  $P(y|\mathbf{x}) = P(y) \prod_{i=1}^{p} P(x_i|y)$
- STEP 4: Assign y that reach the highest  $P(y|\mathbf{x})$  to the class label of

$$
P(\text{Humidity} = \text{Normal}|\text{Play golf} = \text{No}) = \frac{1}{5}
$$
  
 $P(\text{Humidity} = \text{Normal}|\text{Play golf} = \text{Yes}) = \frac{6}{9}$ 

#### **We want to classify**

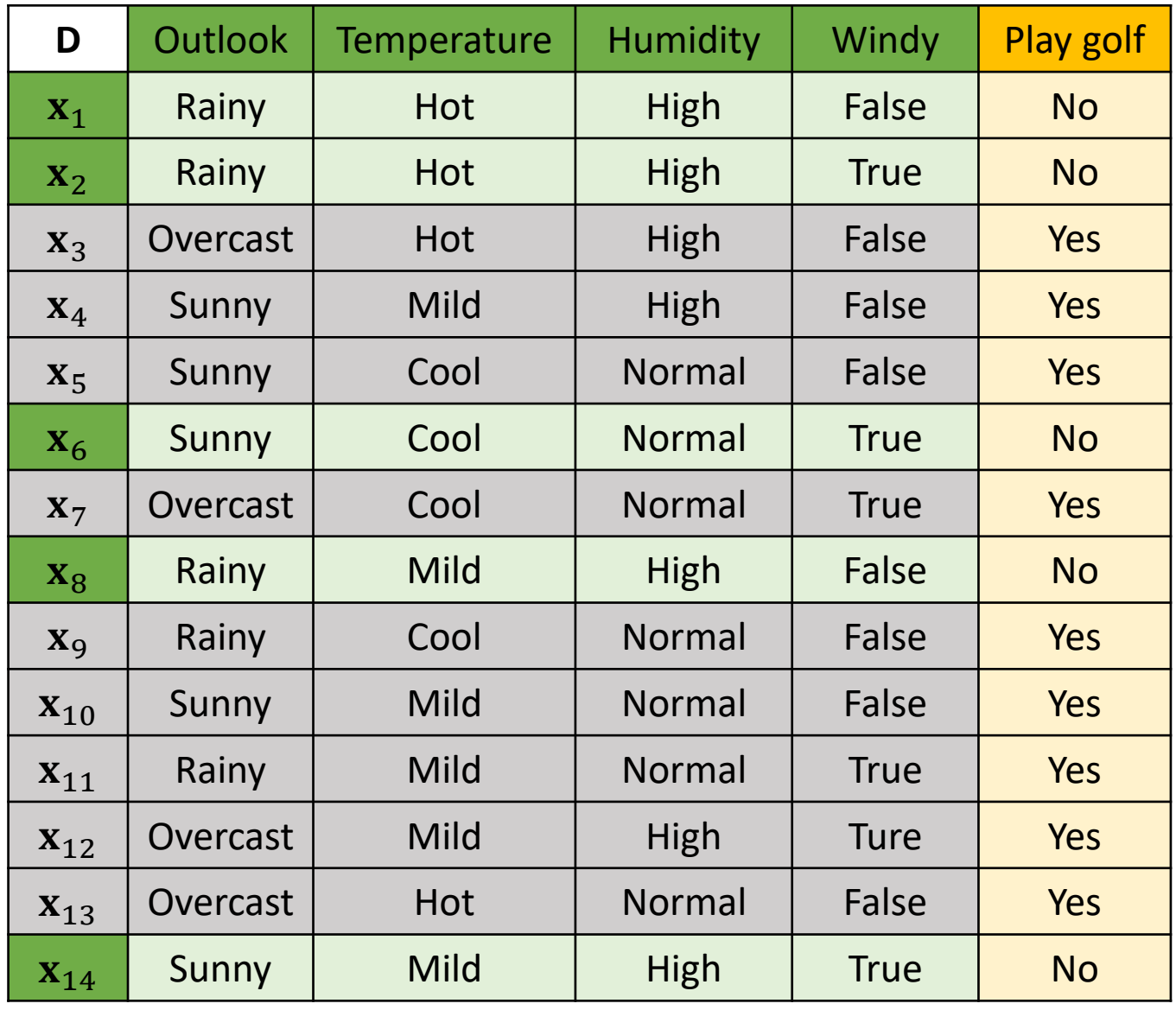

**Classification Analysis** 

#### **How the Naïve Bayes works**

- STEP 1: Calculate  $P(y)$  for all possible value of y from the training dataset.
- STEP 2: Calculate  $P(\mathbf{x}|y) = \prod_{i=1}^{p} P(x_i|y)$  for all possible value of  $y$  from the training dataset.
- STEP 3: Calculate  $P(y|\mathbf{x}) = P(y) \prod_{i=1}^{p} P(x_i|y)$
- STEP 4: Assign y that reach the highest  $P(y|\mathbf{x})$  to the class label of

$$
P(\text{Windy} = \text{True}|\text{Play golf} = \text{No}) = \frac{3}{5}
$$

$$
P(\text{Windy} = \text{True}|\text{Play golf} = \text{Yes}) = \frac{3}{9}
$$

#### **We want to classify**

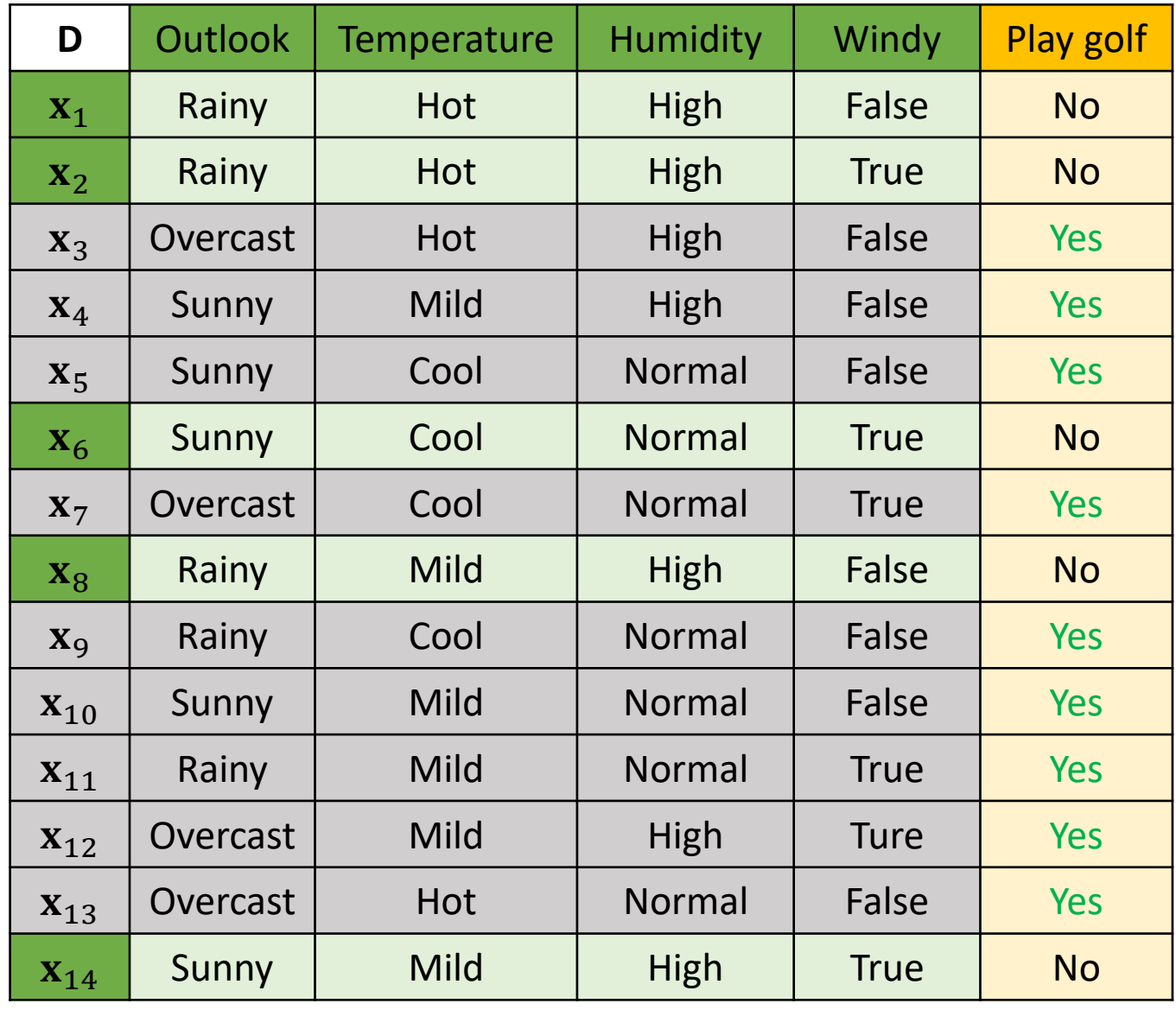

Classification Analysis

#### **How the Naïve Bayes works**

- STEP 1: Calculate  $P(y)$  for all possible value of y from the training dataset.
- STEP 2: Calculate  $P(\mathbf{x}|y) = \prod_{i=1}^{p} P(x_i|y)$  for all possible value of  $y$  from the training dataset.

STEP 3: Calculate  $P(y|\mathbf{x}) = P(y) \prod_{i=1}^{p} P(x_i|y)$ 

STEP 4: Assign y that reach the highest  $P(y|\mathbf{x})$  to the class label of **x** 

 $P$ (Play golf = No | Sunny, Hot, Normal, True) = 5  $\frac{1}{14}$   $\times$ 2 5 × 2 5 × 1 5 × 3 5  $= 0.0069$ 

 $P$ (Play golf = Yes Sunny, Hot, Normal, True)  $=\frac{1}{14} \times \frac{1}{9}$ 9 3 2 6 3 × 9 × 9 × 9  $= 0.0106$ 

So, it is suitable to **play golf** given the conditions (Outlook = Sunny, Temperature = Hot, Humidity = Normal and Windy  $=$  True).

**We want to classify**   $\mathbf{x} = ($ Sunny, Hot, Normal, True $)$  $P(\text{Windy} = \text{True} | \text{Play golf} = \text{No}) =$ 3 5  $P(\text{Windy} = \text{True} | \text{Play golf} = \text{Yes}) =$ 3 9  $P$ (Play golf = No) = 5 14  $P$ (Play golf = Yes) = 9 14  $P($ Outlook = Sunny|Play golf = No) = 2 5  $P($ Outlook = Sunny|Play golf = Yes) = 3 9  $P$ (Temperature = Hot|Play golf = No) = 2 5  $P$ (Temperature = Hot|Play golf = Yes) = 2 9  $P$ (Humidity = Normal|Play golf = No) = 1 5  $P$ (Humidity = Normal|Play golf = Yes) = 6 9

Classification Analysis

### **Quiz:**

It is suitable to play golf or not given the conditions (Outlook = Rainy, Temperature = Mild, Humidity = Normal and Windy = False).

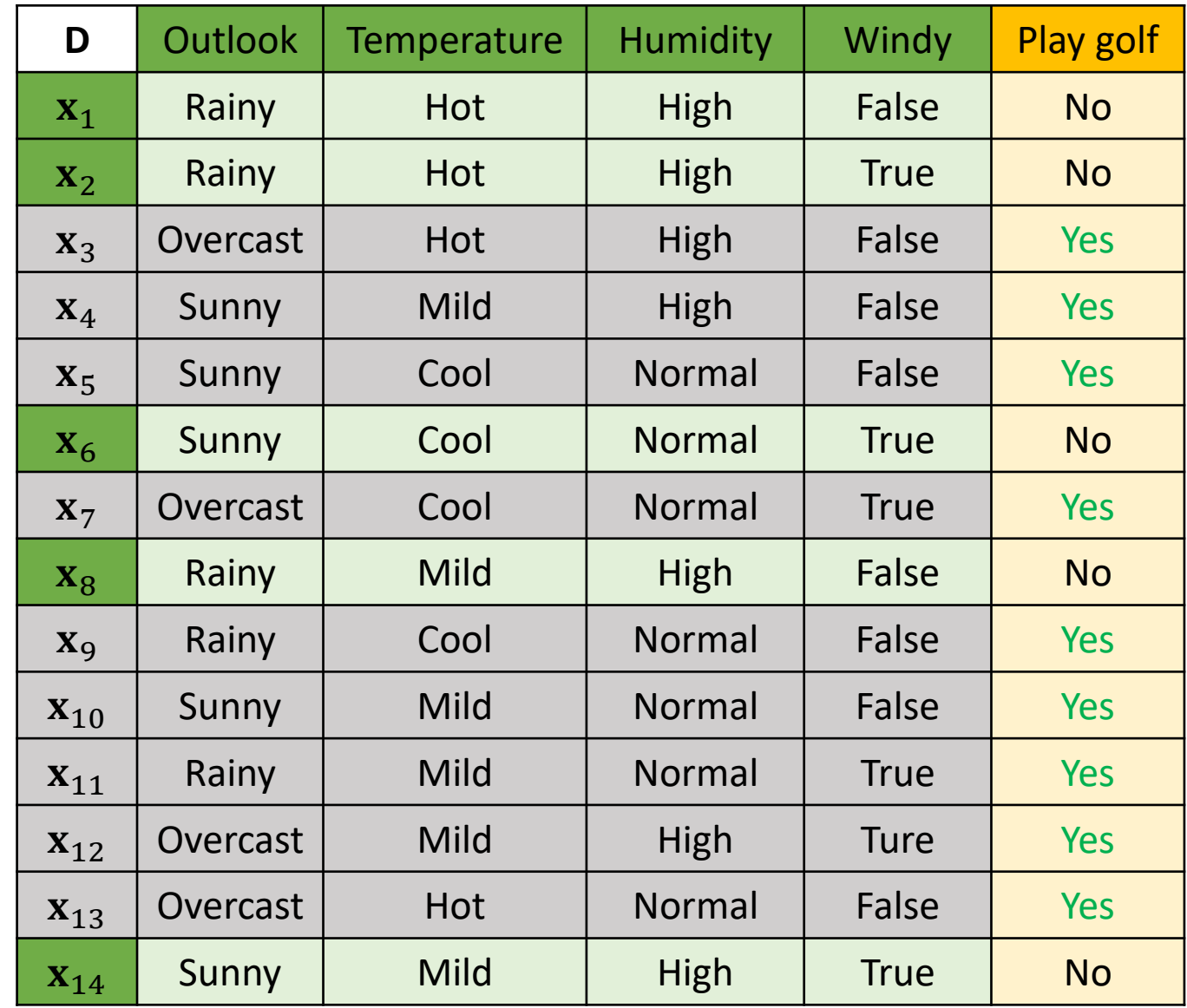

Classification Analysis

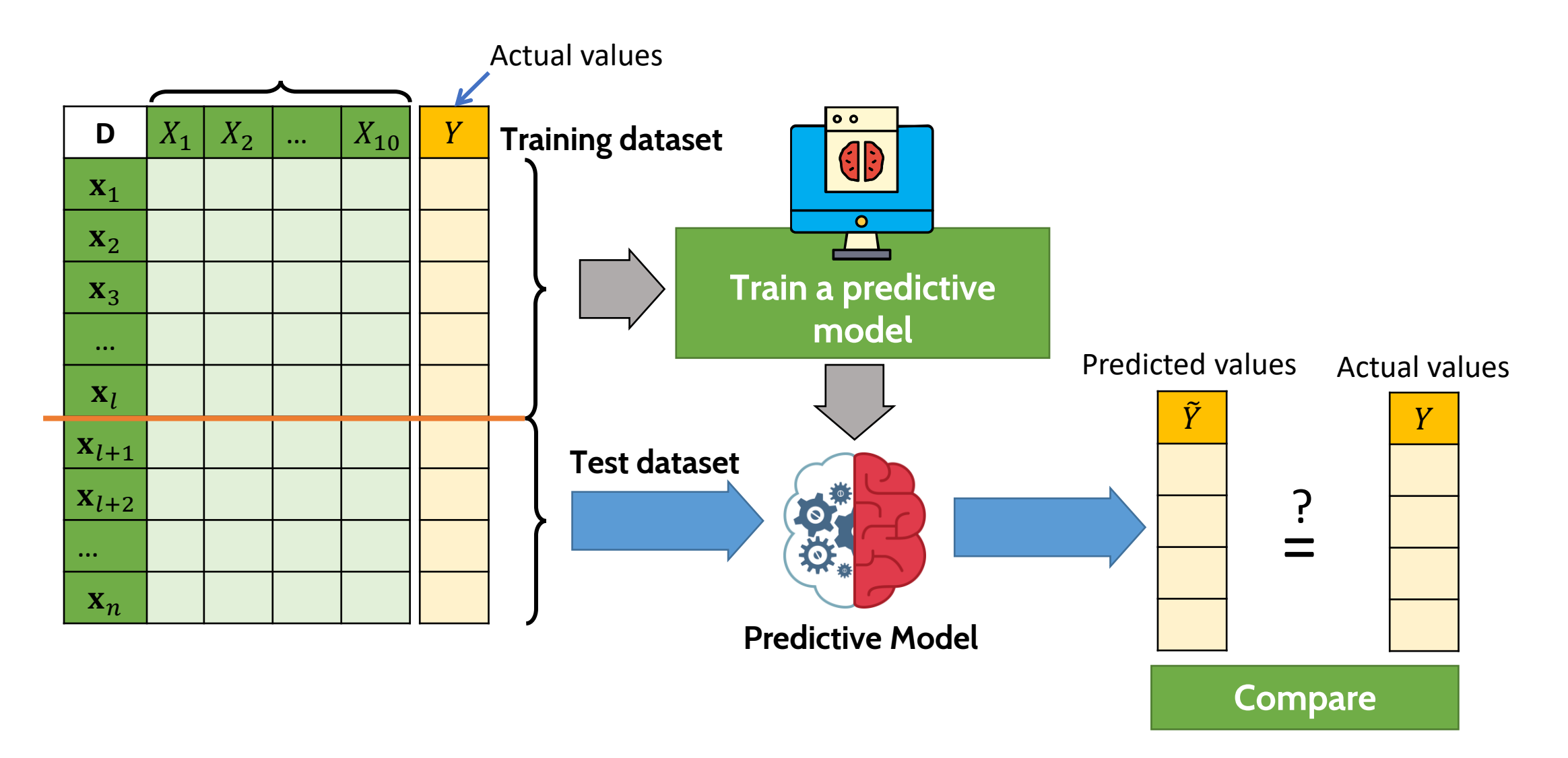

Classification Analysis

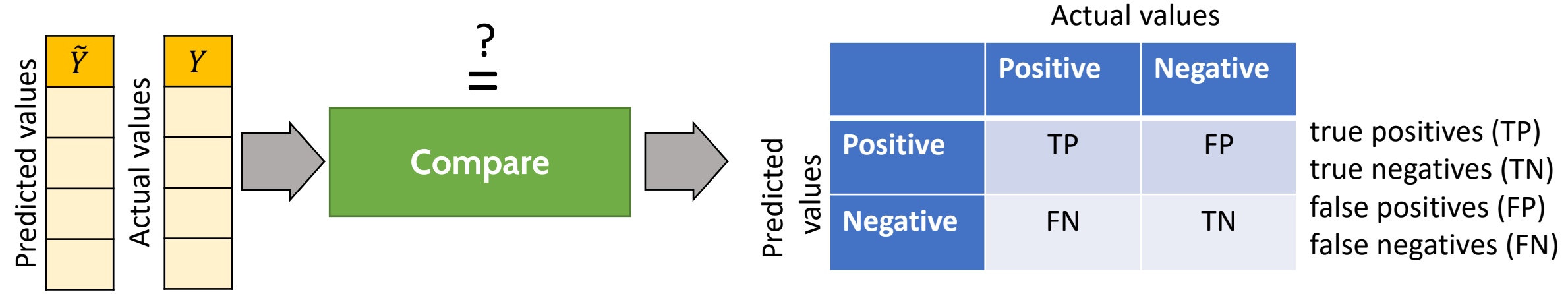

**Confusion matrix**

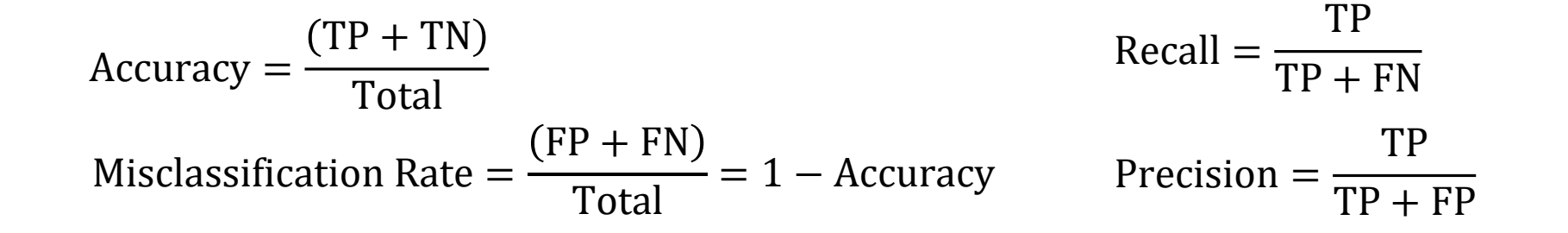

Actual values

Classification Analysis

#### **Example**

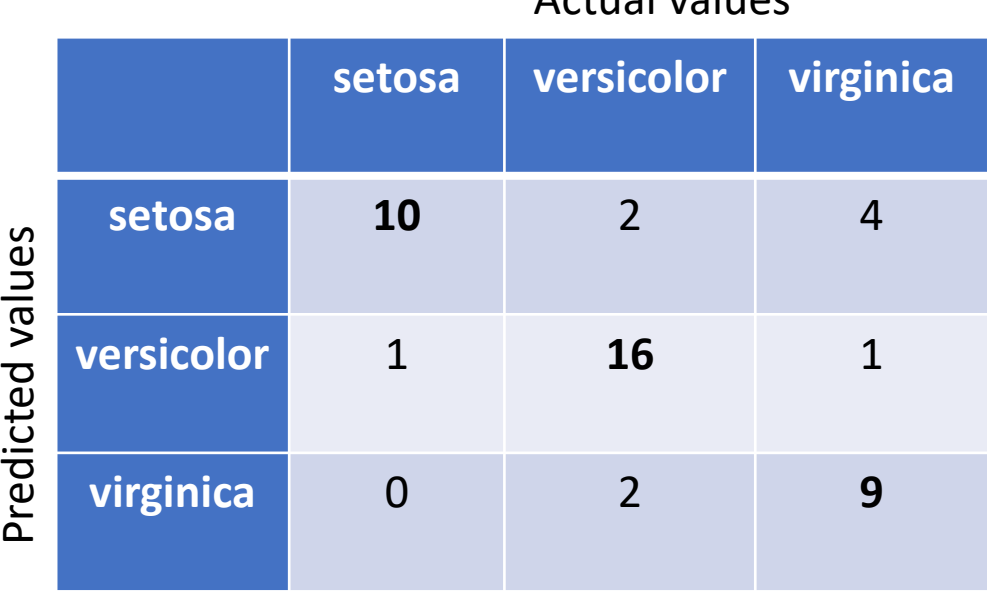

 $Recall_{virginica}$  = ? Precision<sub>virginica</sub> = ? Accuracy =  $10 + 16 + 9$ 45 = 35 45  $= 0.78$ 

Misclassification Rate =  $1 - 0.78 = 0.22$ 

Recall<sub>setosa</sub> = 
$$
\frac{10}{10 + 1 + 0} = \frac{10}{11} = 0.91
$$

$$
Precision_{\text{setosa}} = \frac{10}{10 + 2 + 4} = \frac{10}{16} = 0.625
$$

Recall<sub>version</sub> = 
$$
\frac{16}{2 + 16 + 2} = \frac{16}{20} = 0.8
$$

Precision<sub>versicolor</sub> = 16  $1 + 16 + 1$ = 16 18  $= 0.89$ 

Classification Analysis

#### **Example**

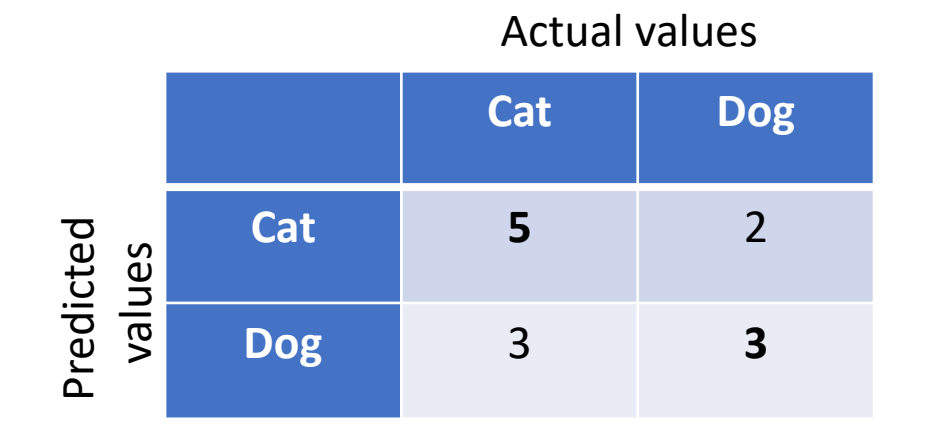

Accuracy 
$$
=
$$
  $\frac{(5+3)}{13} = \frac{8}{13} = 0.62$   
\nMisclassification Rate  $=$   $\frac{(2+3)}{13} = \frac{5}{13} = 0.38$   
\nRecall  $=$   $\frac{5}{5+3} = \frac{5}{8} = 0.625$   
\nPrecision  $=$   $\frac{5}{5+2} = \frac{5}{7} = 0.714$ 

## Regression Analysis

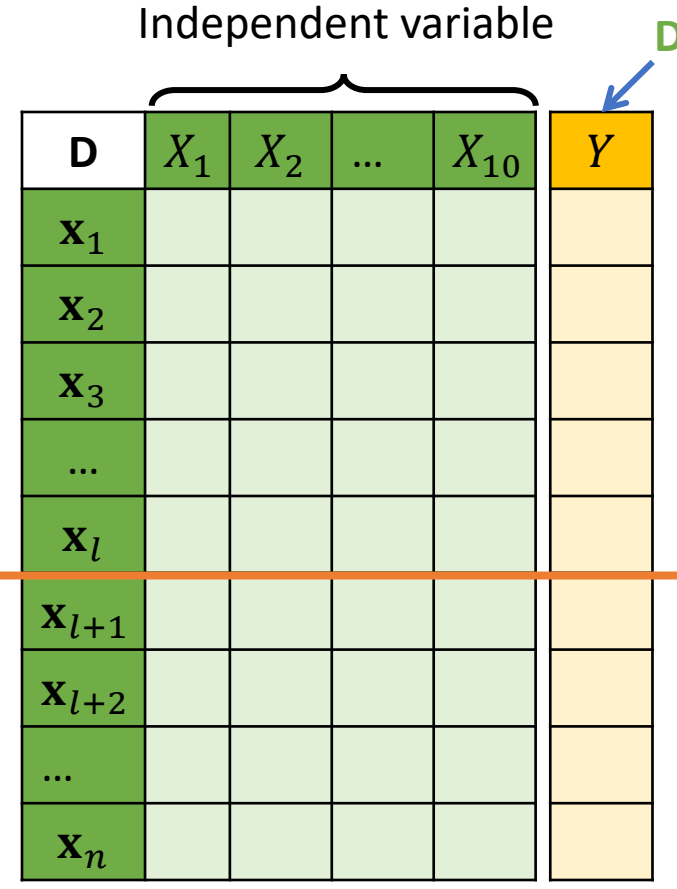

**Dependent variable**

#### **For regression analysis**

- The value we want to predict is **numeric data.**
- Known as **Dependent variable**

#### **Example**

- We know quantities of water and fertilizer providing to a tree for a month
- We want to predict the growth rate (height) of the tree.

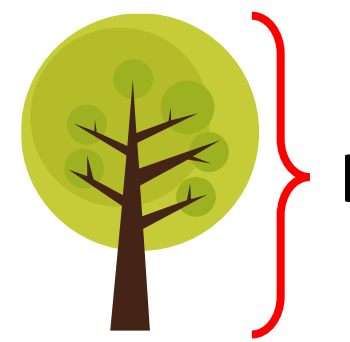

**Height?**

### Regression analysis

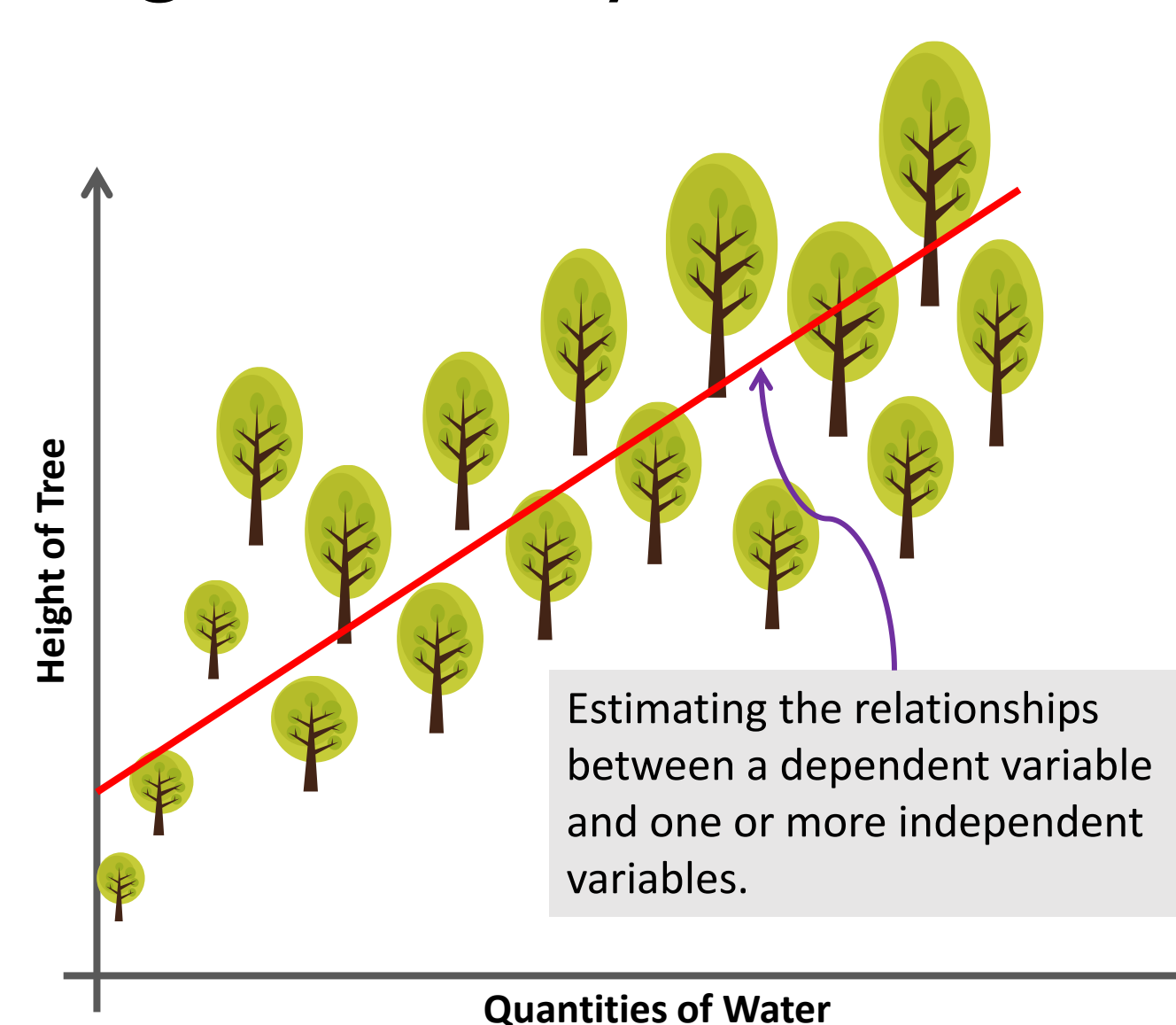

The task of regression is one of finding a **line** that most closely fits the data according to a specific mathematical criterion.

The line can be used for

- prediction and forecasting
- describing relationships between the independent and dependent variables.

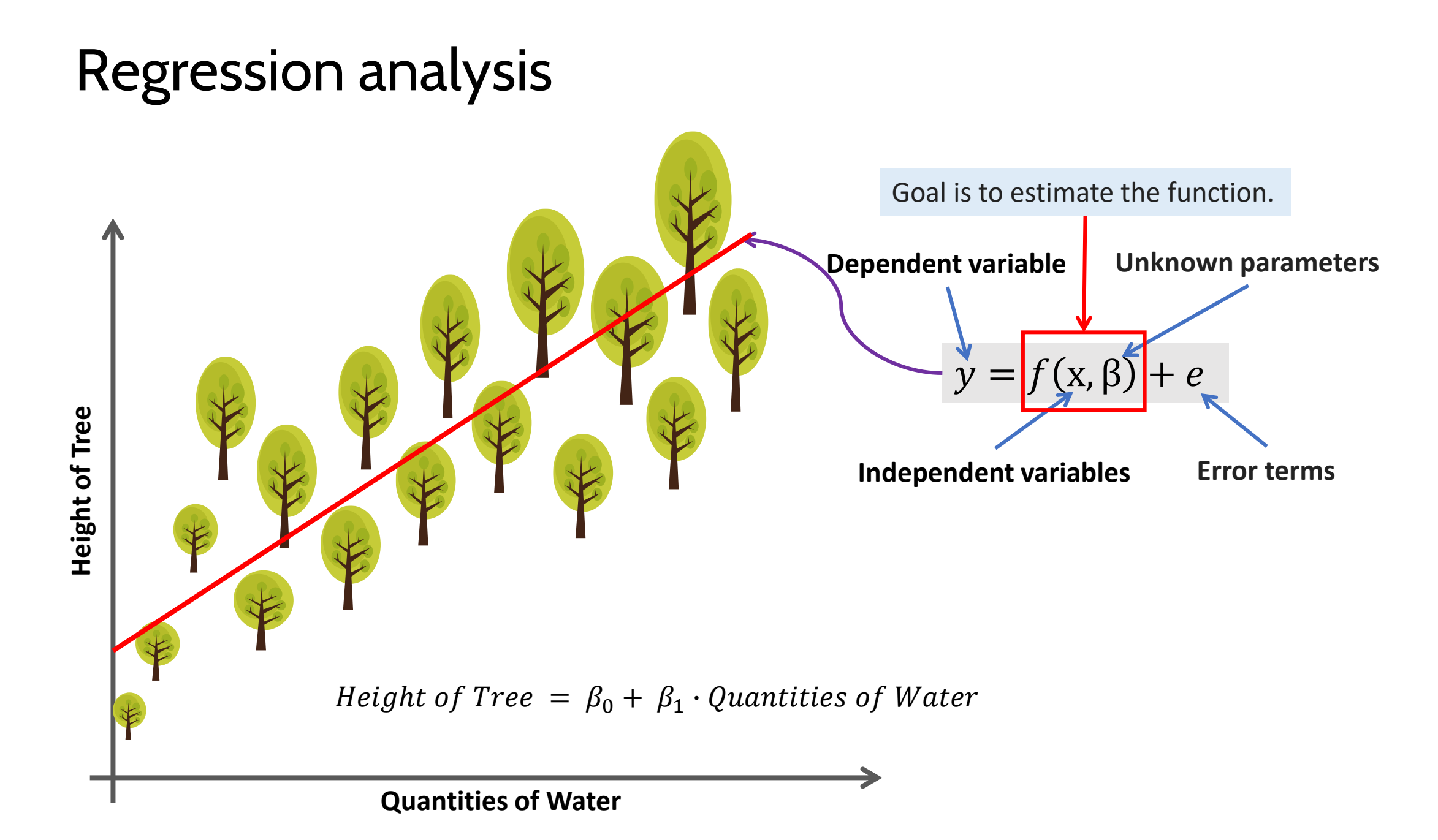

### Regression Analysis

### **Types of Regression Problems**

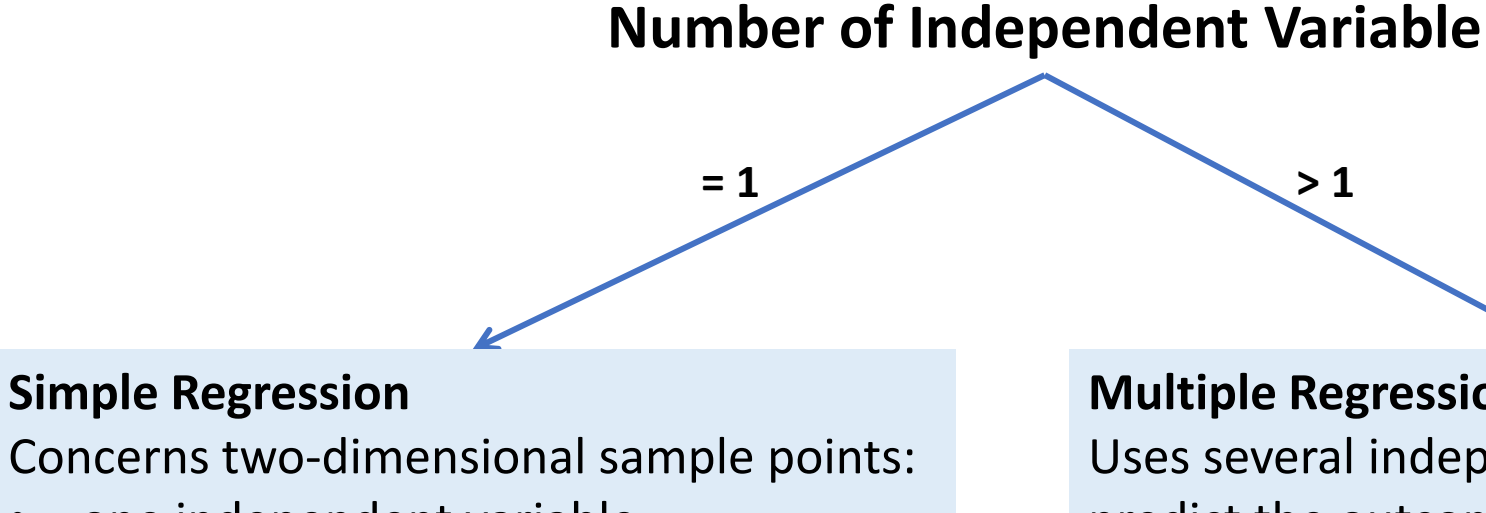

- one independent variable
- one dependent variable

#### **Multiple Regression**

Uses several independent variables to predict the outcome of a dependent variable.

Regression Analysis

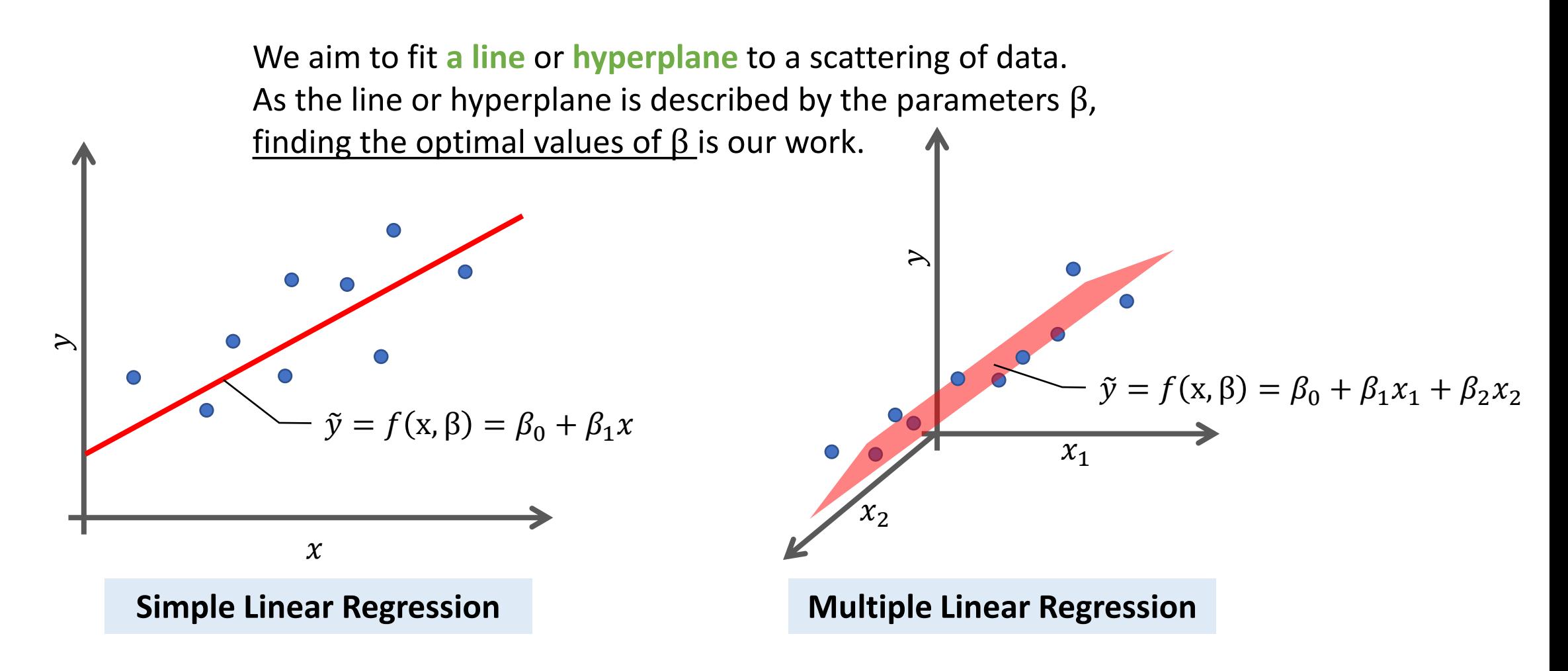

Regression Analysis

determined by fitting the line to training data.

**Done by**: minimize an *error* 

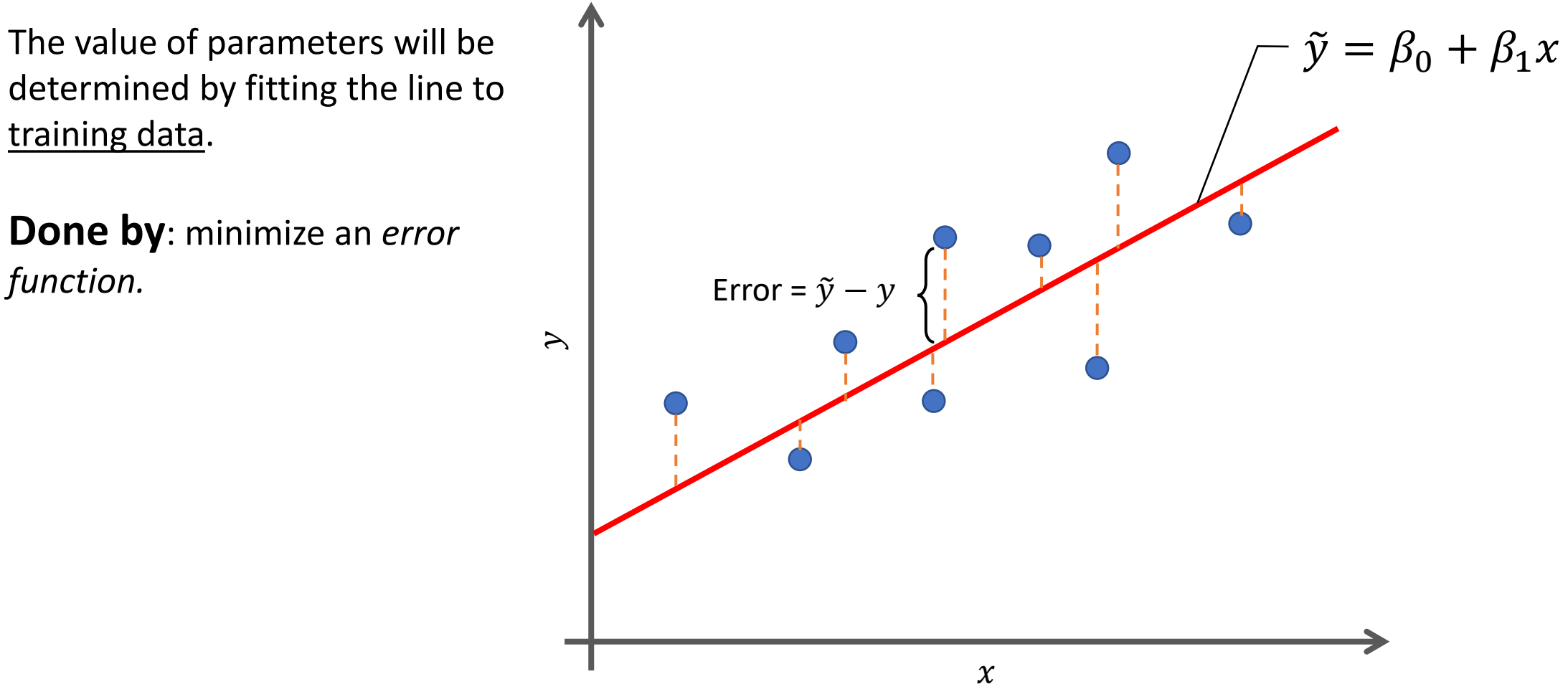

Regression Analysis

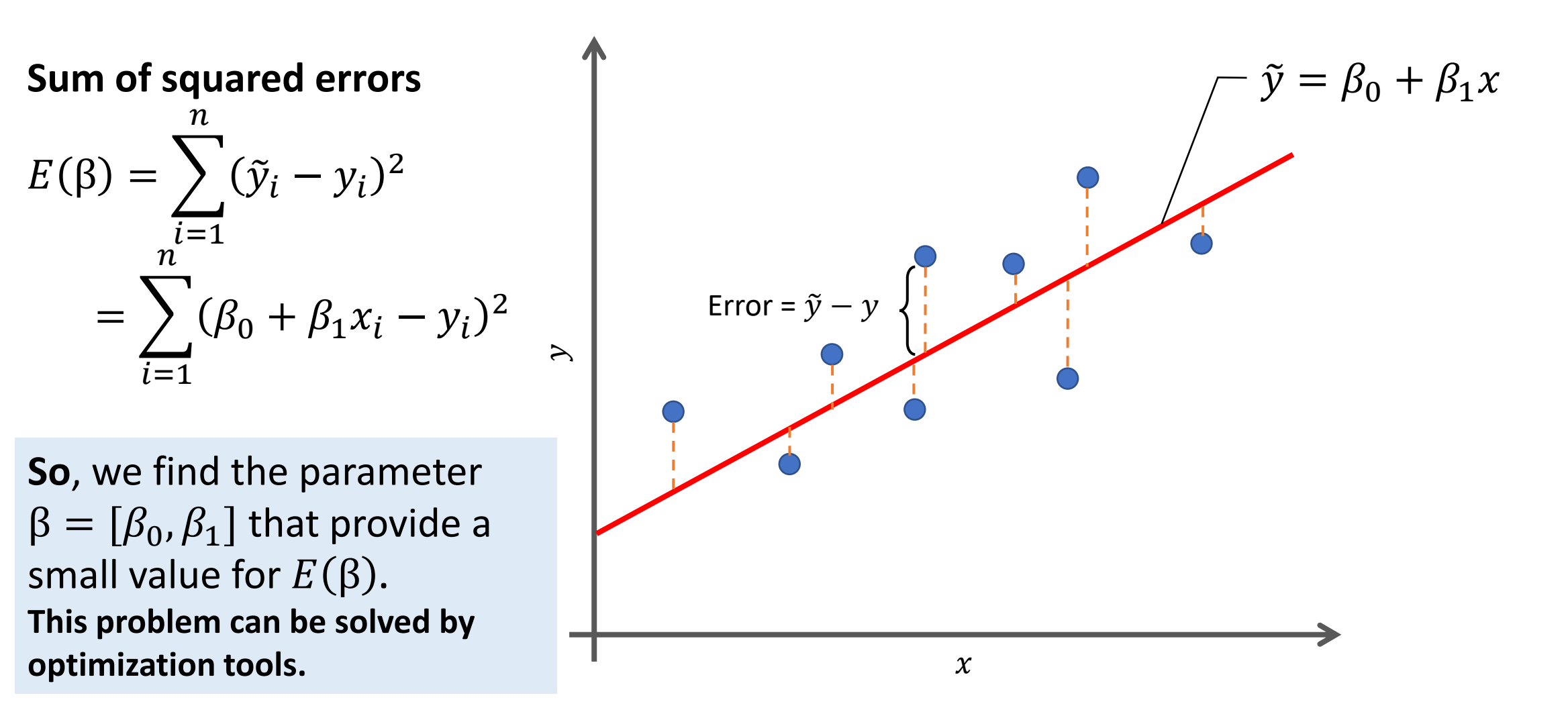

Regression Analysis

### **Extend to multiple linear regression**

$$
\tilde{y} = \beta_0 + \beta_1 x_1 + \beta_2 x_2 + \dots + \beta_p x_p
$$

$$
\tilde{y} = \beta_0 + \sum_{j=1}^p \beta_j x_j
$$

• The sum of squared error function can be defined by

$$
E(\beta) = \sum_{i=1}^{n} (\tilde{y}_i - y_i)^2
$$

$$
E(\beta) = \sum_{i=1}^{n} \left(\beta_0 + \sum_{j=1}^{p} \beta_j x_j - y_i\right)^2
$$

## Polynomial Regression

Regression Analysis

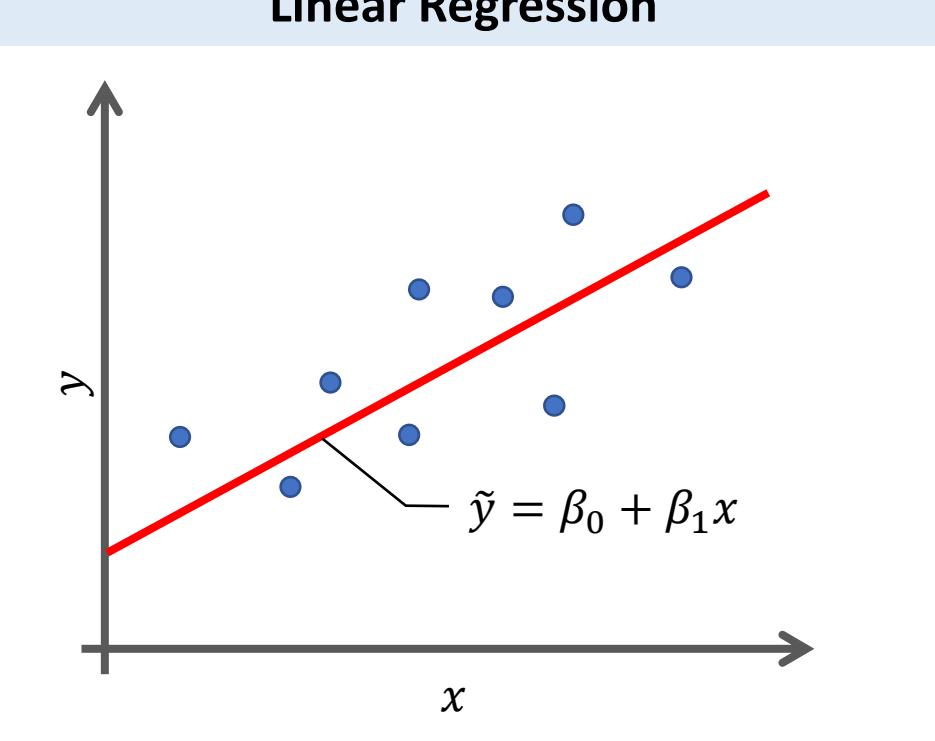

Relationship between the independent variable  $x$  and the dependent variable  $y$  is a linear model.

#### **Linear Regression Polynomial Regression**

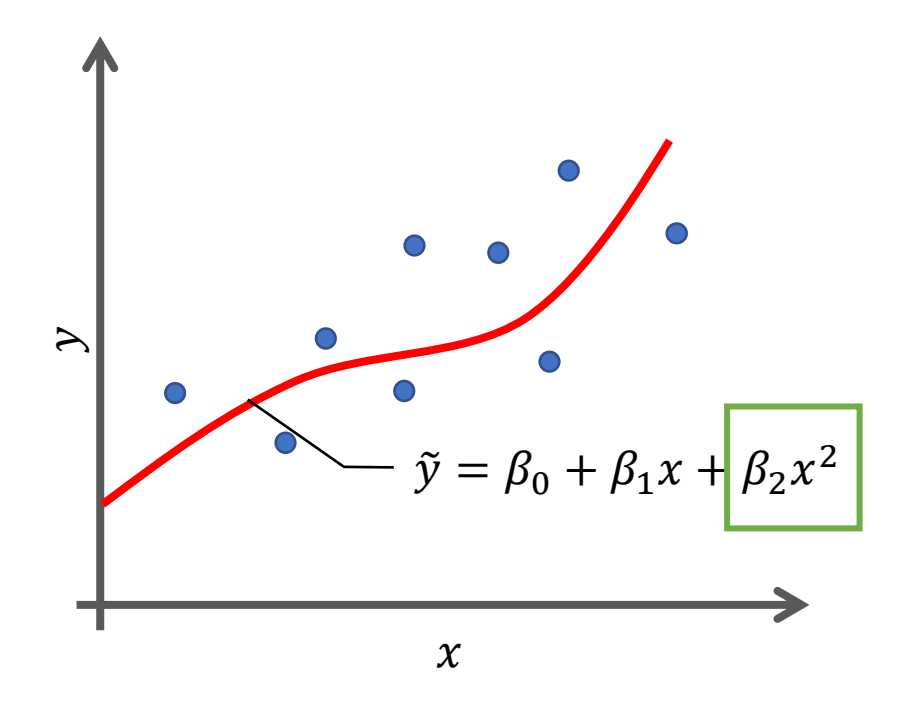

Relationship between the independent variable  $x$  and the dependent variable  $y$  is modelled as an n<sup>th</sup> degree polynomial in  $x$ . (i.e. n=2)

## Polynomial Regression

Regression Analysis

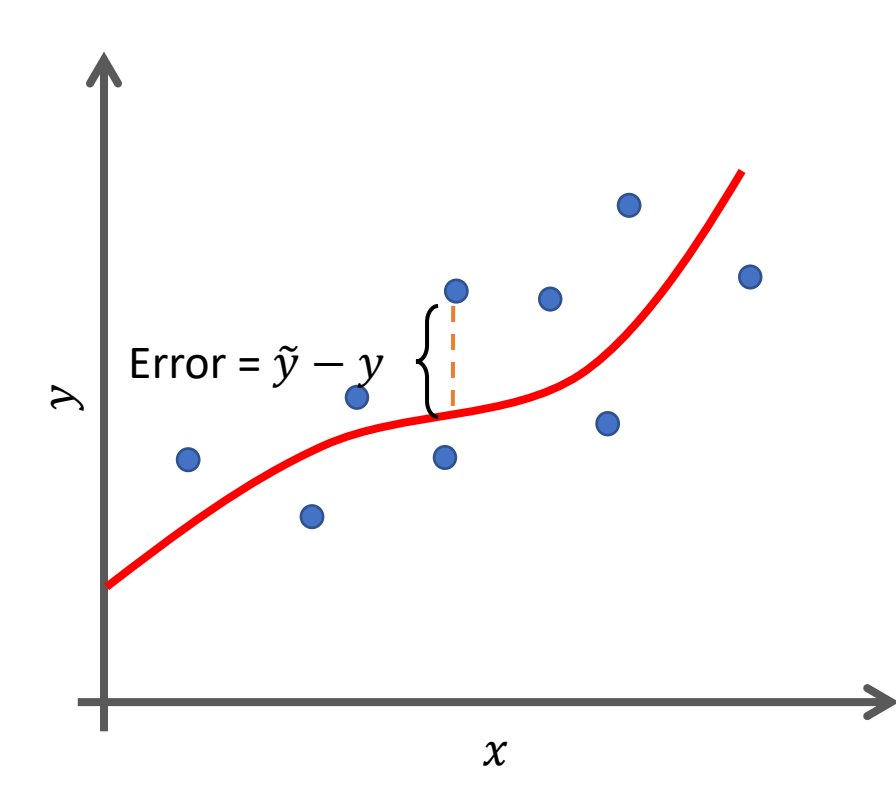

The general form of polynomial regression model:

$$
\tilde{y} = \beta_0 + \sum_{d=1}^{M} \beta_d x^d
$$

The best values of parameter  $\beta = [\beta_0, \beta_1, ..., \beta_M]$ can be determined by minimizing the sum of squared errors**:**

$$
E(\beta) = \sum_{i=1}^{n} (\tilde{y}_i - y_i)^2
$$
  

$$
E(\beta) = \sum_{i=1}^{n} \left(\beta_0 + \sum_{d=1}^{M} \beta_d x^d - y_i\right)^2
$$

## Polynomial Regression

Regression Analysis

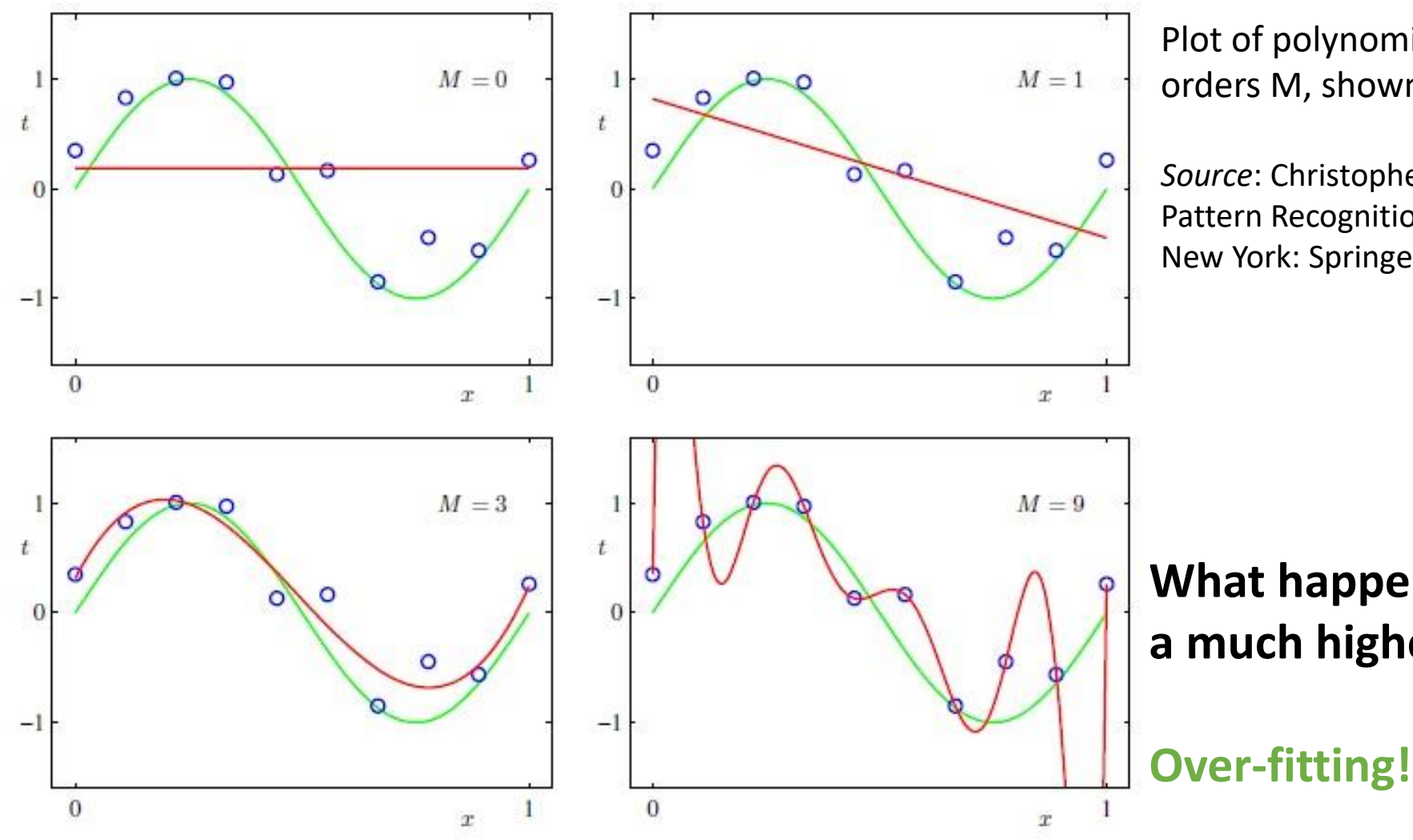

Plot of polynomials having various orders M, shown as red curves.

*Source*: Christopher M. Bishop (2006). Pattern Recognition and Machine Learning. New York: Springer-Verlag.

**What happens when we go to a much higher order polynomial?**

## Regression Assessment

Regression Analysis

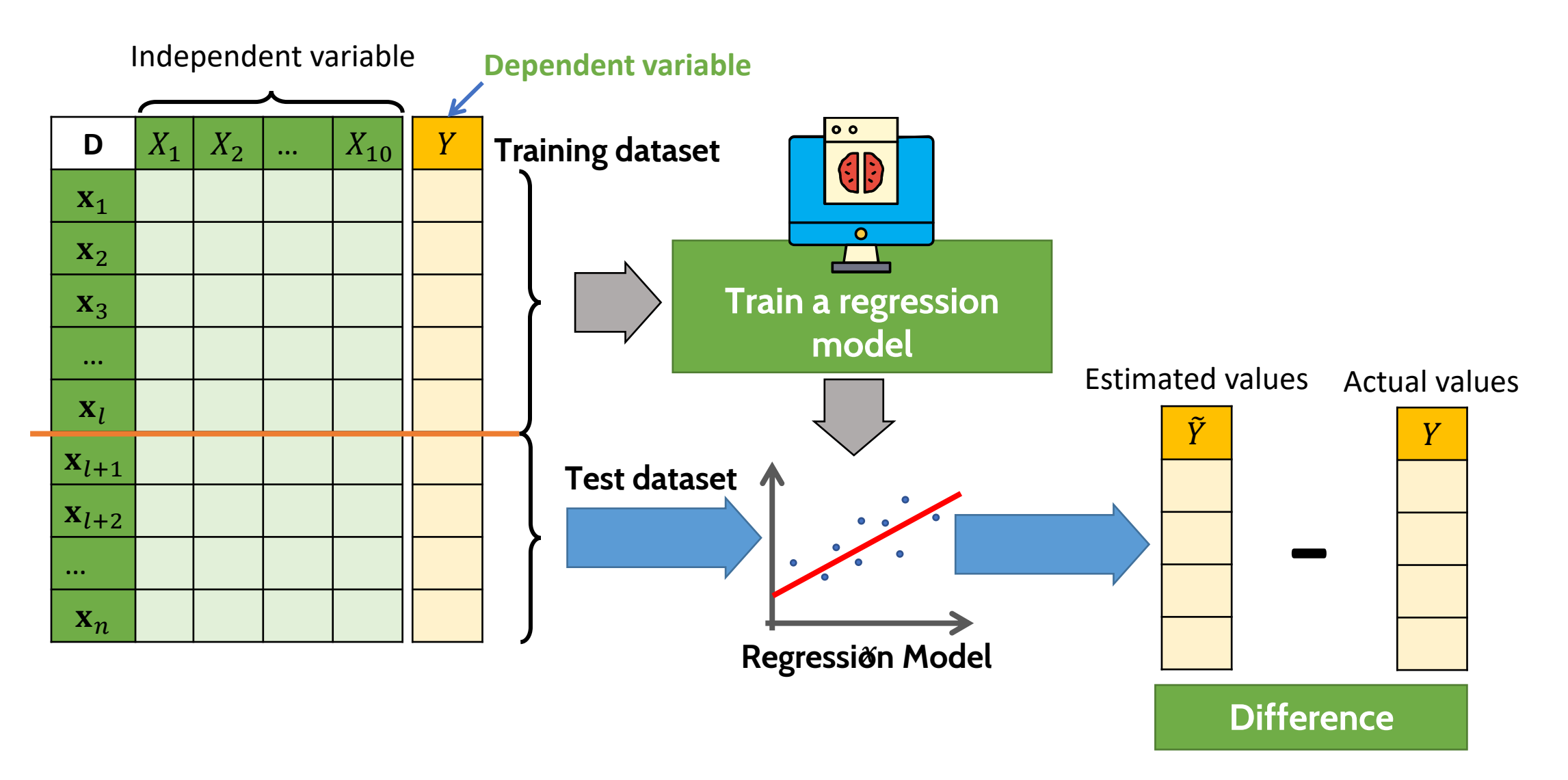

## Regression Assessment

Regression Analysis

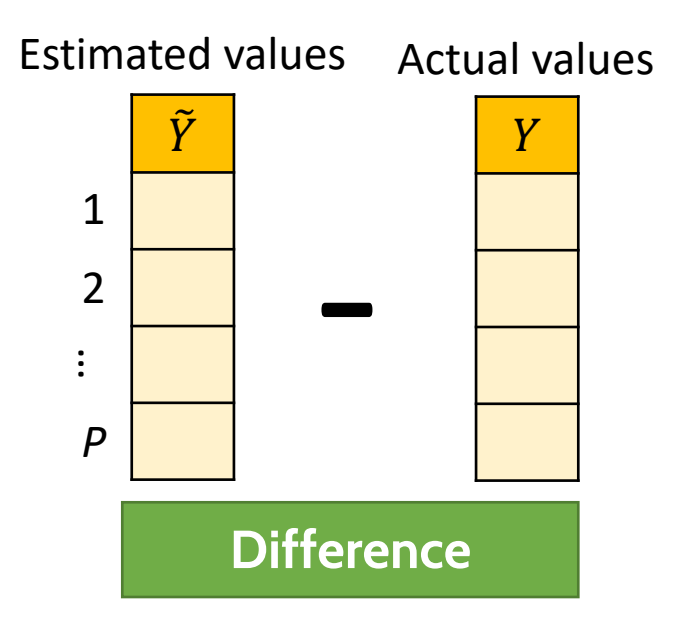

**Mean Squared Error (MSE)**

$$
MSE = \frac{1}{P} \sum_{i=1}^{P} (\tilde{y}_i - y_i)^2
$$

**Root Mean Squared Error (RMSE)**

$$
RMSE = \sqrt{\frac{1}{P} \sum_{i=1}^{P} (\tilde{y}_i - y_i)^2}
$$

**Mean Absolute Error (MAE)**

$$
MSE = \frac{1}{P} \sum_{i=1}^{P} (\tilde{y}_i - y_i)^2
$$

MSE, RMSE and MAE  $\geq$  0

**A lower value and is better than a higher one.**

#### **Time Series Data**

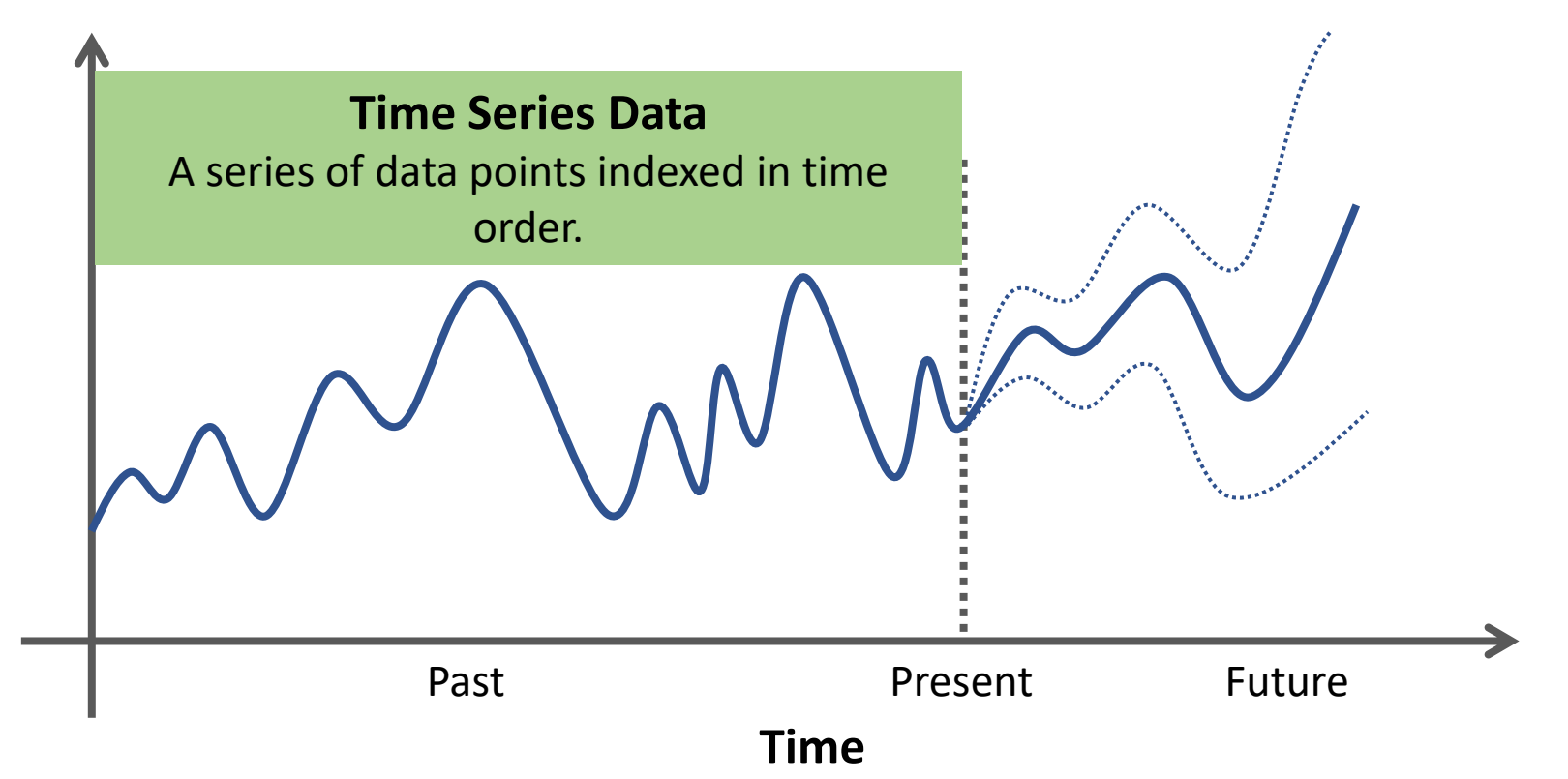

Time series data can be found in **signal processing, econometrics, mathematical finance, weather forecasting, control engineering, astronomy, communications engineering, etc.**

### **Characteristics of Time Series Data**

### **Stationary**

Statistical properties do not change over time.

- **Mean**
- **Variance**
- Covariance

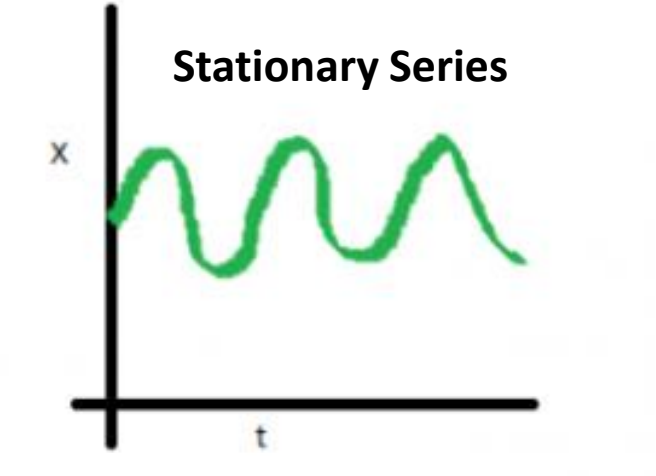

Source:<https://medium.com/greyatom/time-series-b6ef79c27d31>

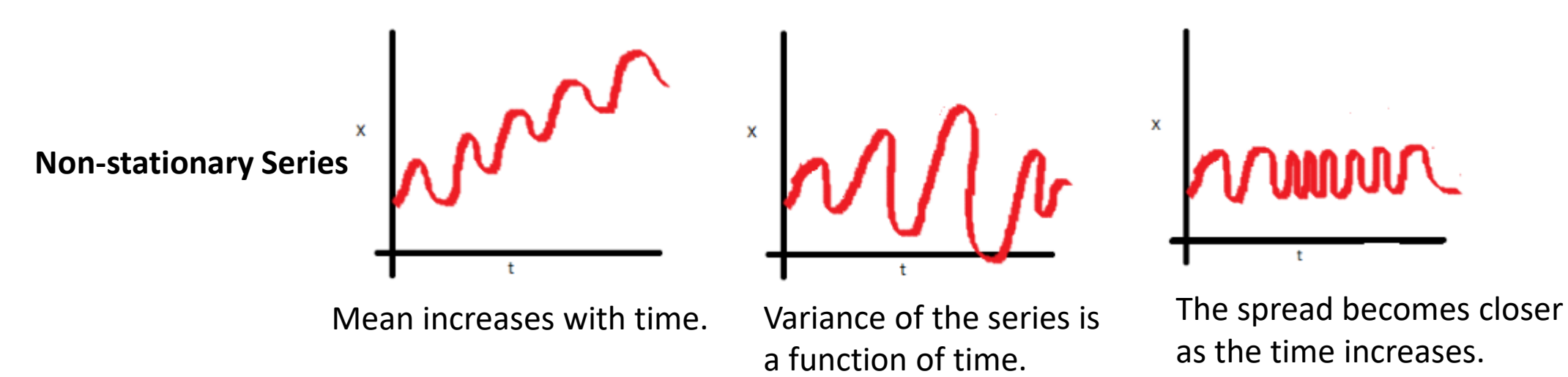

### **Characteristics of Time Series Data**

#### **Seasonality**

Periodic fluctuations - pattern that recurs or repeats over regular intervals.

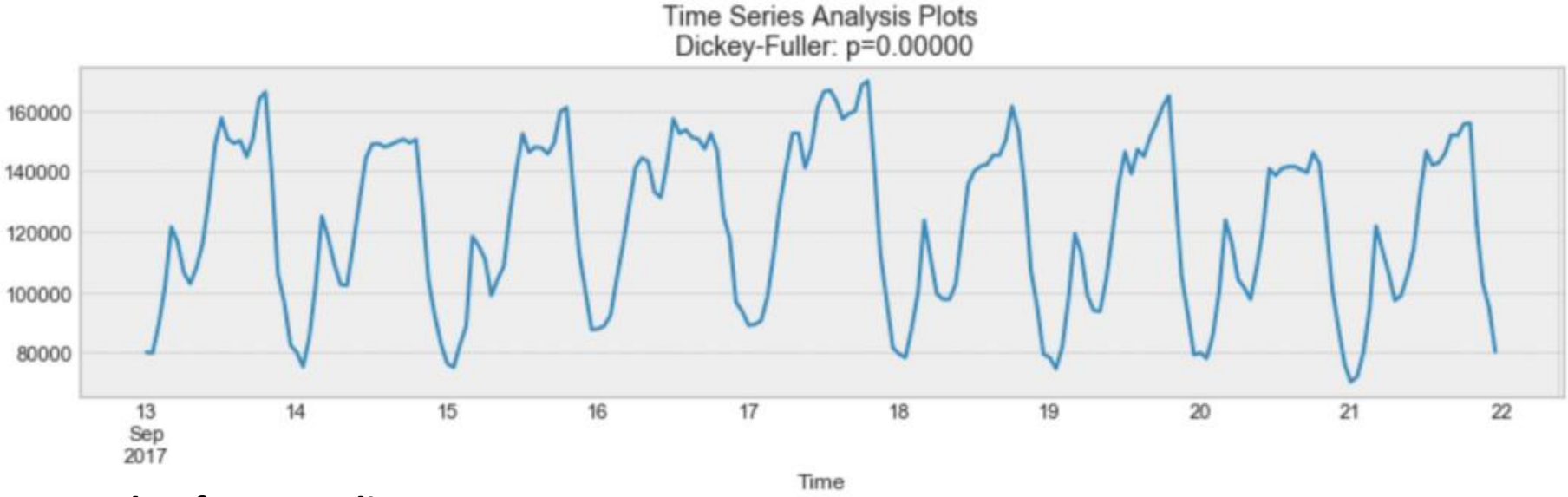

#### **Example of seasonality**

Source: <https://towardsdatascience.com/the-complete-guide-to-time-series-analysis-and-forecasting-70d476bfe775>

### **Characteristics of Time Series Data**

#### **Autocorrelation**

- Internal correlation in a time series.
- The similarity between observations as a function of the time lag between them.

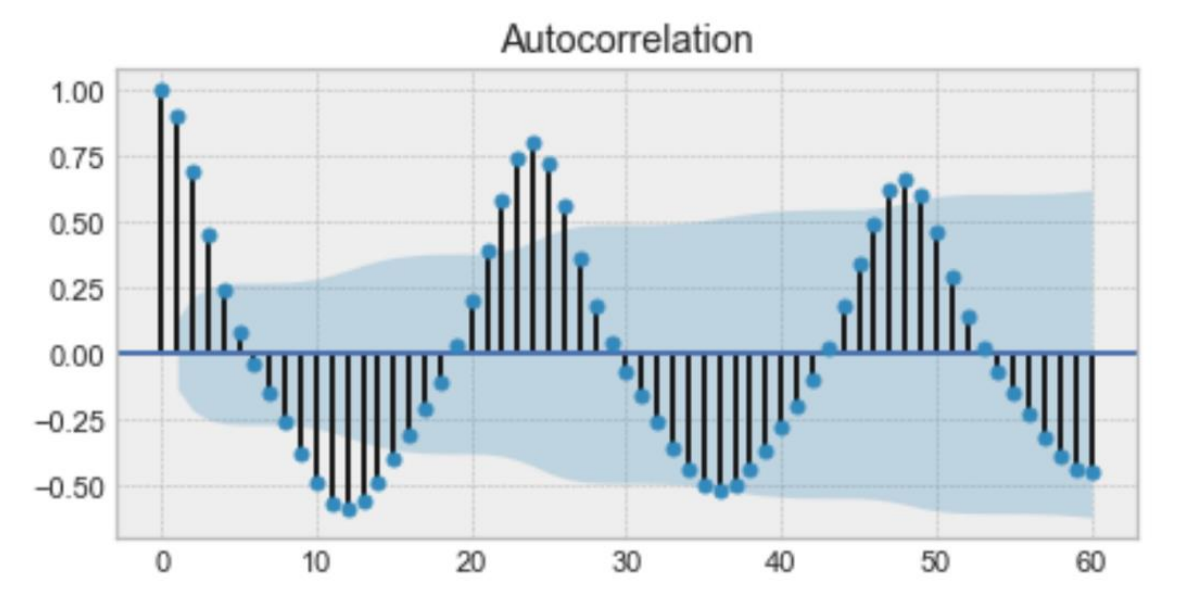

Example of an autocorrelation plot - we will find a very similar value at every 24 unit of time. Source: <https://towardsdatascience.com/the-complete-guide-to-time-series-analysis-and-forecasting-70d476bfe775>

### **Time Series Analysis**

Analysis techniques that deal with time series data.

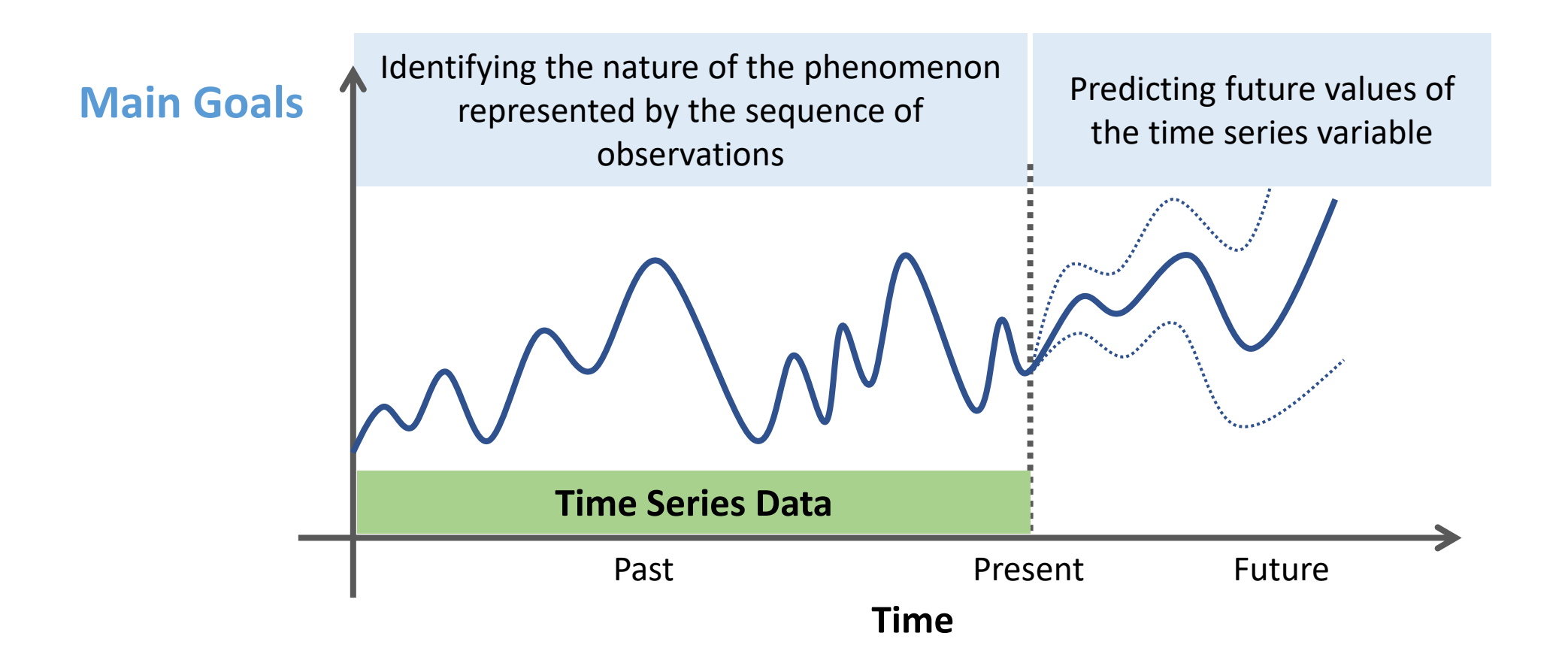

Time Series Analysis

The output variable depends linearly on:

- Its own previous values
- A stochastic term (an imperfectly predictable term)

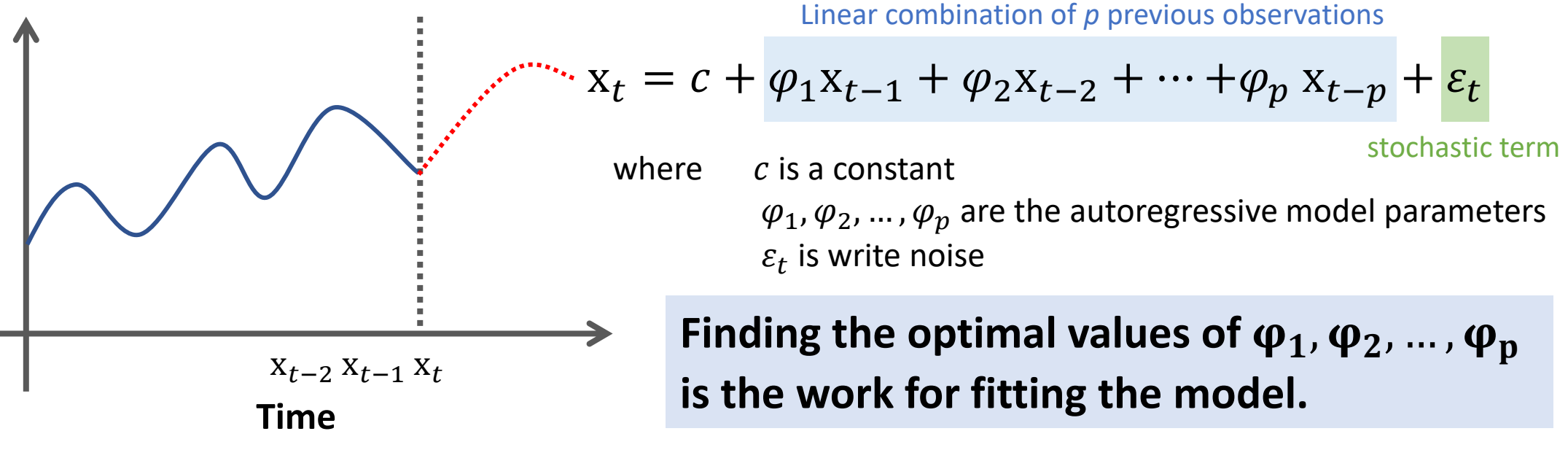

There are many ways to estimate the parameters, such as

- The ordinary least squares procedure
- Method of moments (through Yule–Walker equations).

Time Series Analysis

$$
\text{AR(p) model}: \ \mathbf{x}_t = c + \sum_{i=1}^p \varphi_i \mathbf{x}_{t-i} + \varepsilon_t
$$

**How can we determine the maximum lag** *p***?**

**Decide based on:**

- **Autocorrelation** *function*
- *Partial autocorrelation function*

Time Series Analysis

### **Autocorrelation Function**

- Autocorrelation refers to how correlated a time series is with its past values.
- It measures the linear relationship between *lagged values* of a time series.

$$
ACF(k) = \frac{\sum_{t=k+1}^{T} (x_t - \overline{x})(x_{t-k} - \overline{x})}{\sum_{t=1}^{k} (x_t - \overline{x})^2}
$$

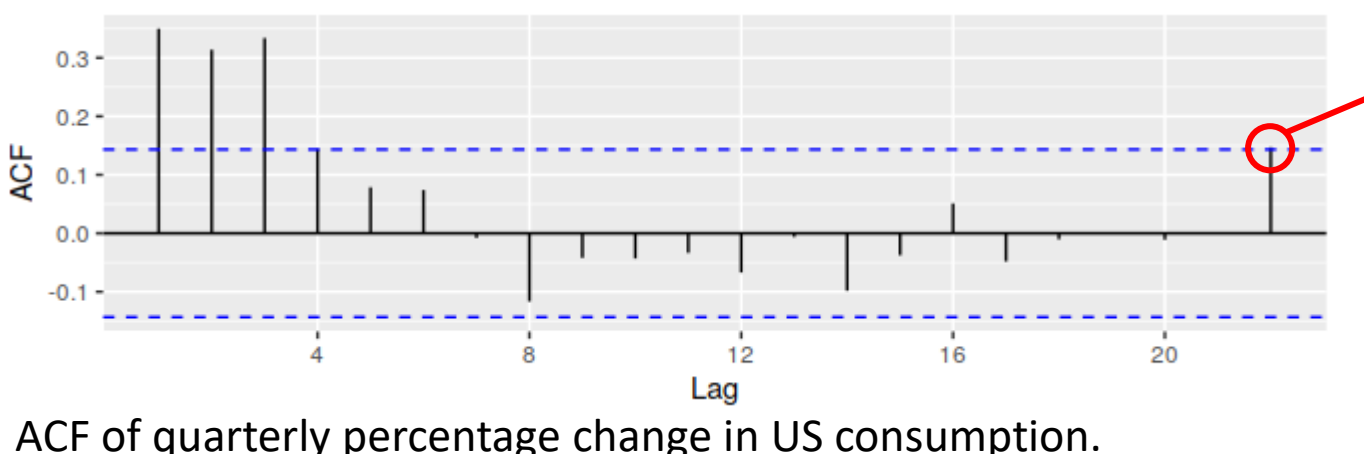

where  $T$  is the length of the time series.

- Always measured between +1 and -1.
	- +1 : a strong positive association
	- -1 : a strong negative association
	- 0 : no association.

Source:<https://otexts.com/fpp2/non-seasonal-arima.html>

Time Series Analysis

Source: <https://otexts.com/fpp2/non-seasonal-arima.html> Quarterly percentage change in US consumption expenditure.

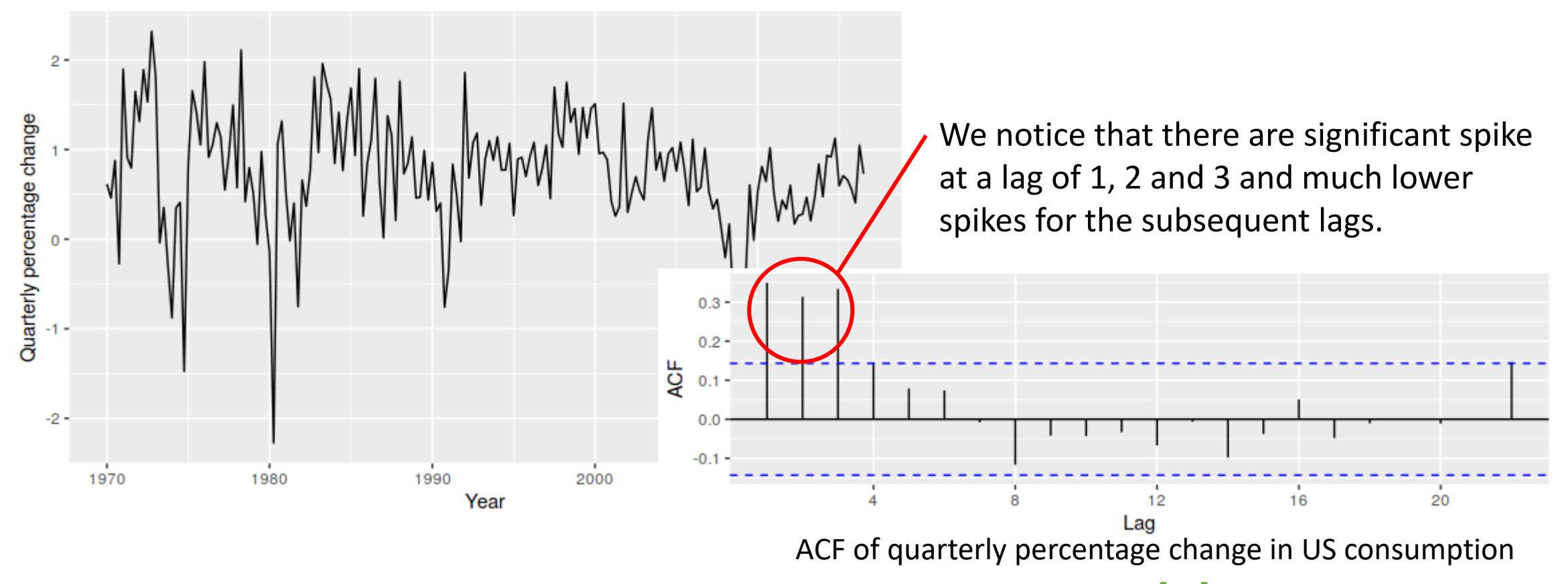

**So, our AR model becomes**  $x_t = c + \varphi_1 x_{t-1} + \varphi_2 x_{t-2} + \varphi_3 x_{t-3} + \varepsilon_t$  **AR(3)** 

Time Series Analysis

### **Partial Autocorrelation Function**

It measures the relationship between  $x_t$  and  $x_{t-k}$  after removing the effects of lags  $1, 2, 3, ..., k - 1$ .

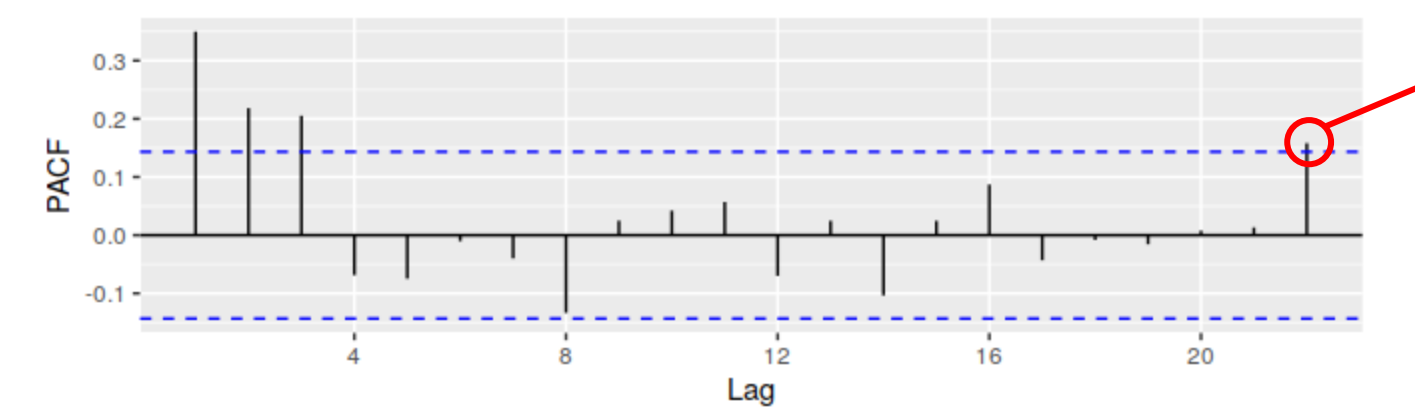

Always measured between +1 and -1.

- +1 : a strong positive association
- -1 : a strong negative association
- 0 : no association.

PACF of quarterly percentage change in US consumption. Source: <https://otexts.com/fpp2/non-seasonal-arima.html>

Time Series Analysis

Quarterly percentage change in US consumption Source: <https://otexts.com/fpp2/non-seasonal-arima.html> expenditure.

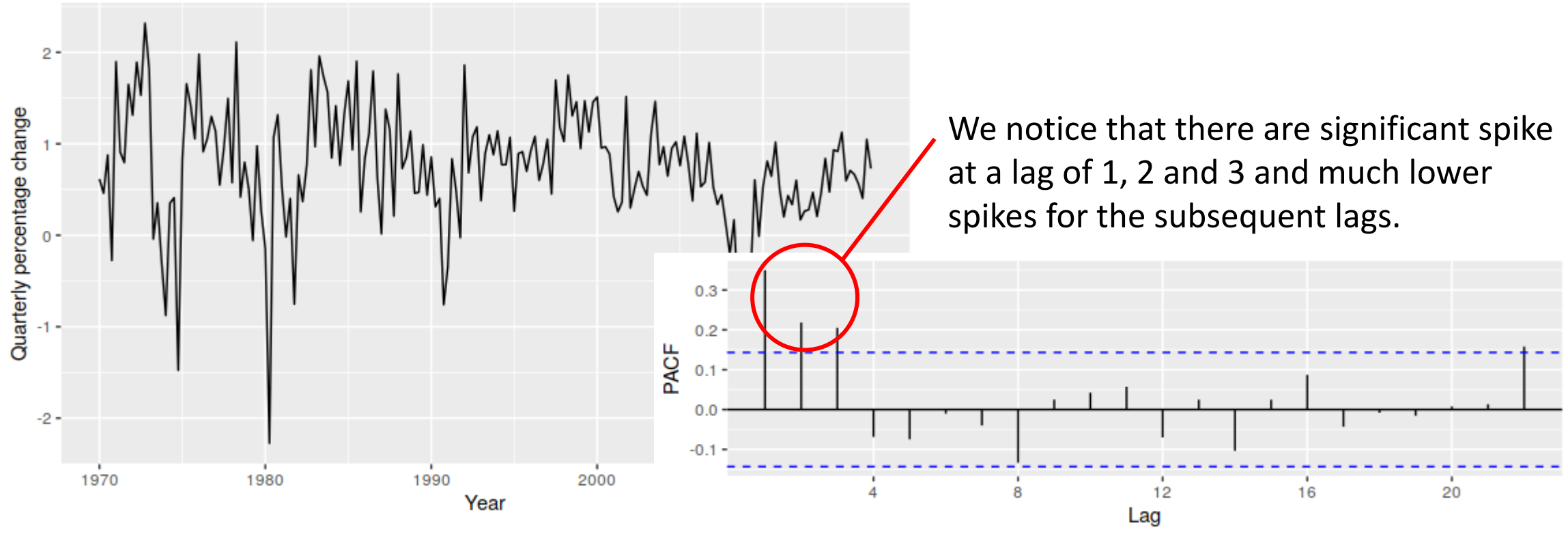

PACF of quarterly percentage change in US consumption

**So, our AR model becomes**  $x_t = c + \varphi_1 x_{t-1} + \varphi_2 x_{t-2} + \varphi_3 x_{t-3} + \varepsilon_t$  **AR(3)** 

### Autoregressive Model Time Series Analysis

The annual number of worldwide earthquakes with magnitude greater than 7 on the Richter scale for  $n = 100$  years

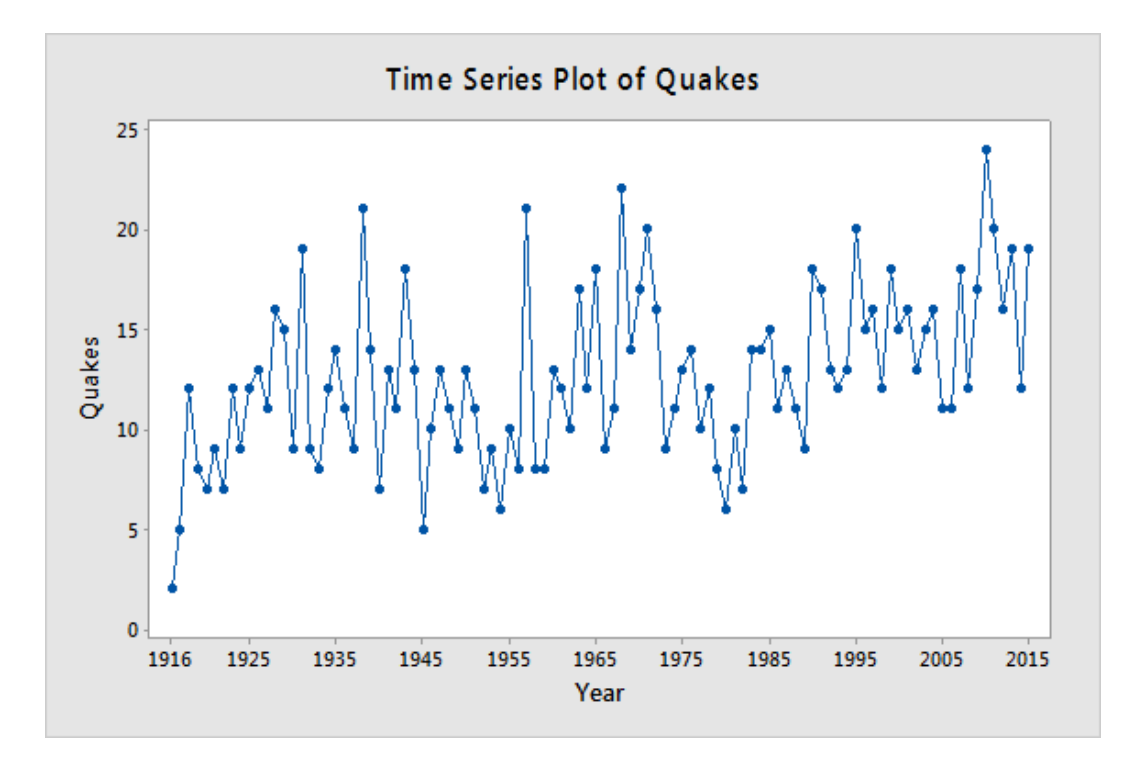

#### **Quiz:**

What is an appropriate AR model of quake?

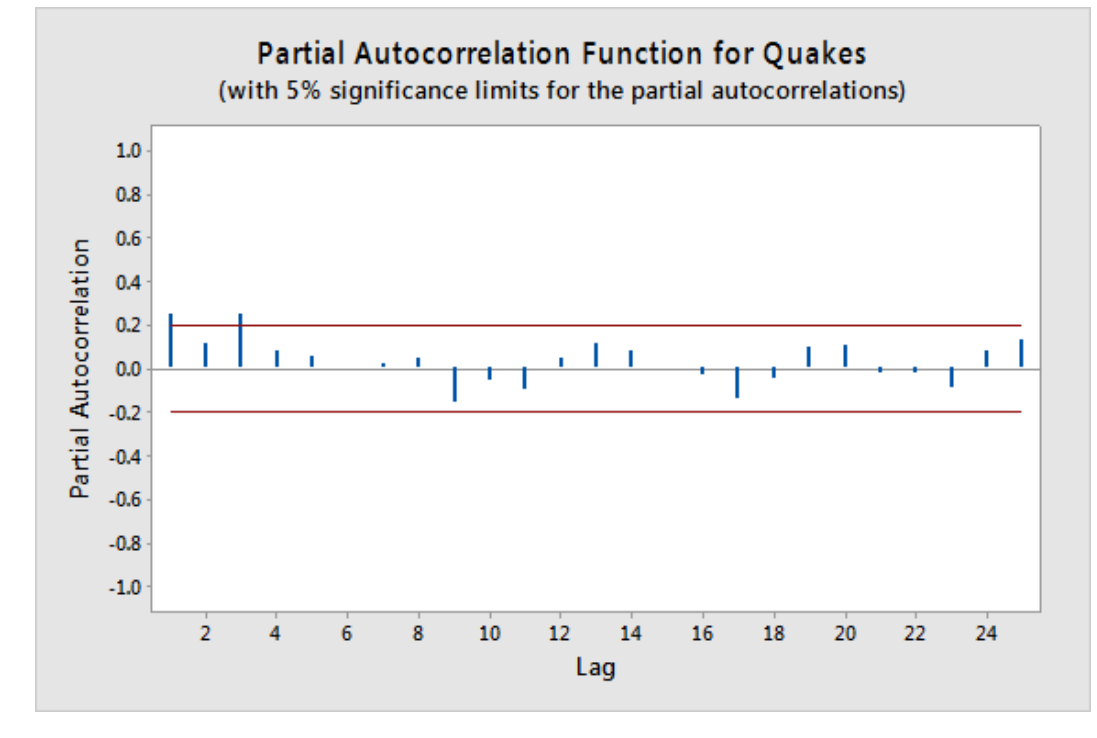

Source: <https://online.stat.psu.edu/stat501/lesson/14/14.1>

## Moving Average Model

Time Series Analysis

The output variable depends linearly on:

- Past forecast errors
- A stochastic term (an imperfectly predictable term)

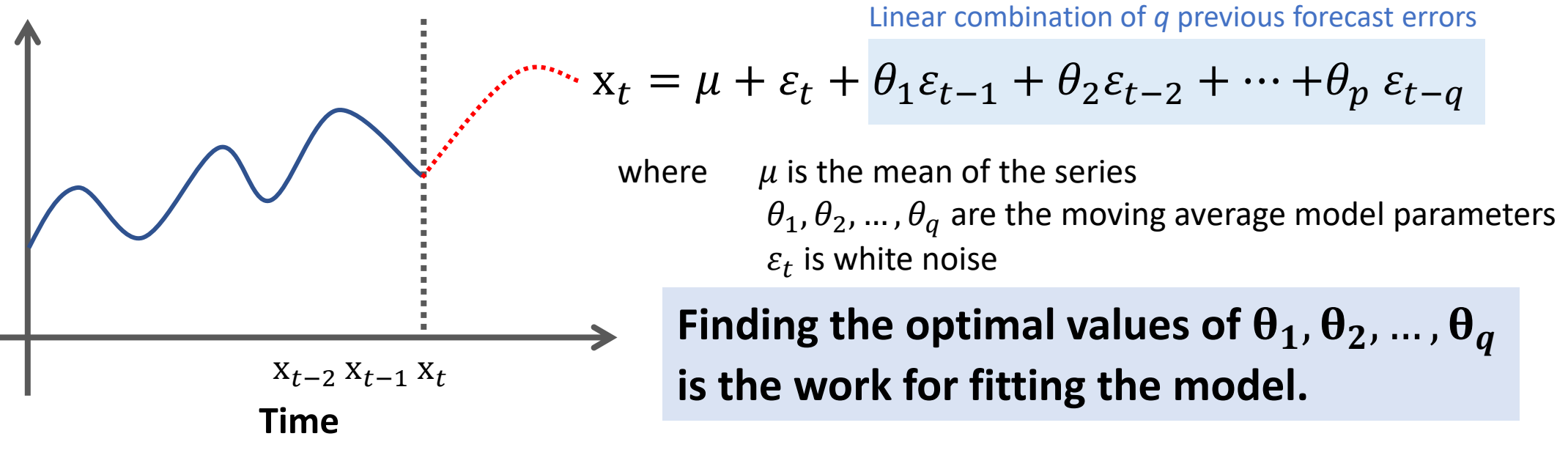

- Fitting the MA estimates is more complicated than it is in autoregressive models, because the lagged error terms are not observable.
- Iterative non-linear fitting procedures need to be used.

## Moving Average Model

Time Series Analysis

**MA(q) model**: 
$$
x_t = \mu + \sum_{i=1}^q \theta_i \varepsilon_{t-i} + \varepsilon_t
$$

**How can we determine the maximum lag** *q***?**

**Decide based on:**

- **Autocorrelation** *function*
- *Partial autocorrelation function*

### Moving Average Model Time Series Analysis

The annual number of worldwide earthquakes with magnitude greater than 7 on the Richter scale for *n* = 100 years

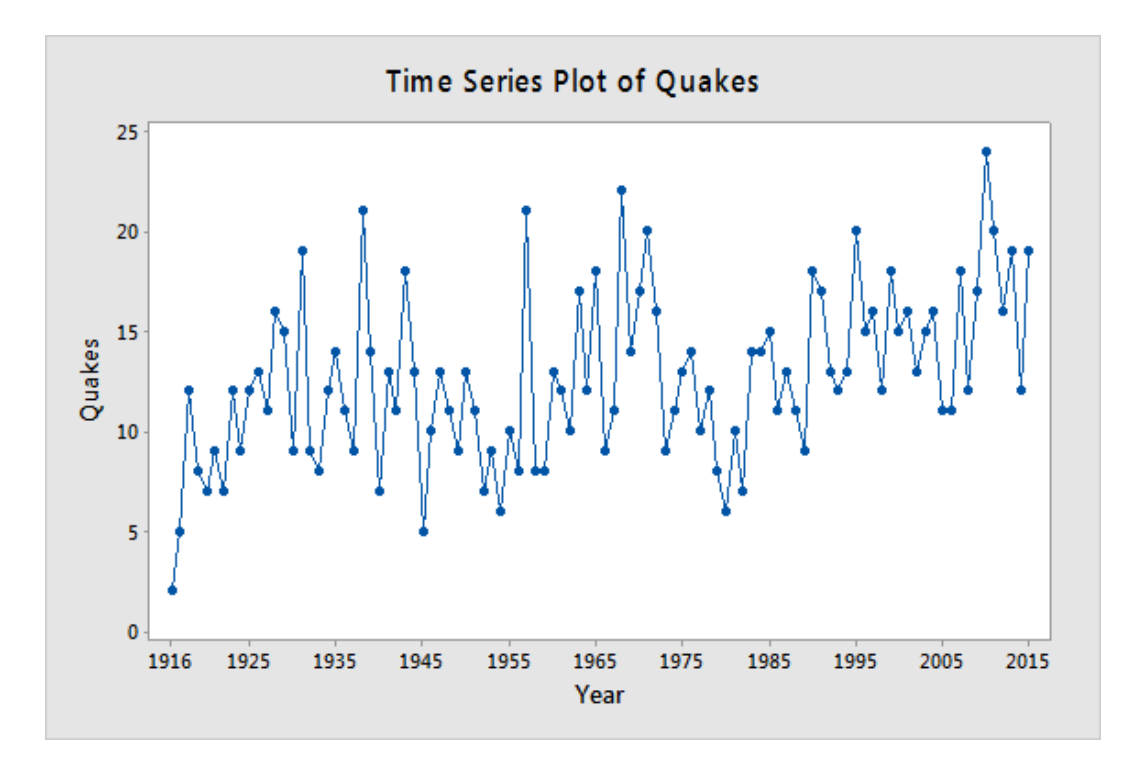

#### **Quiz:**

What is an appropriate MA model of quake?

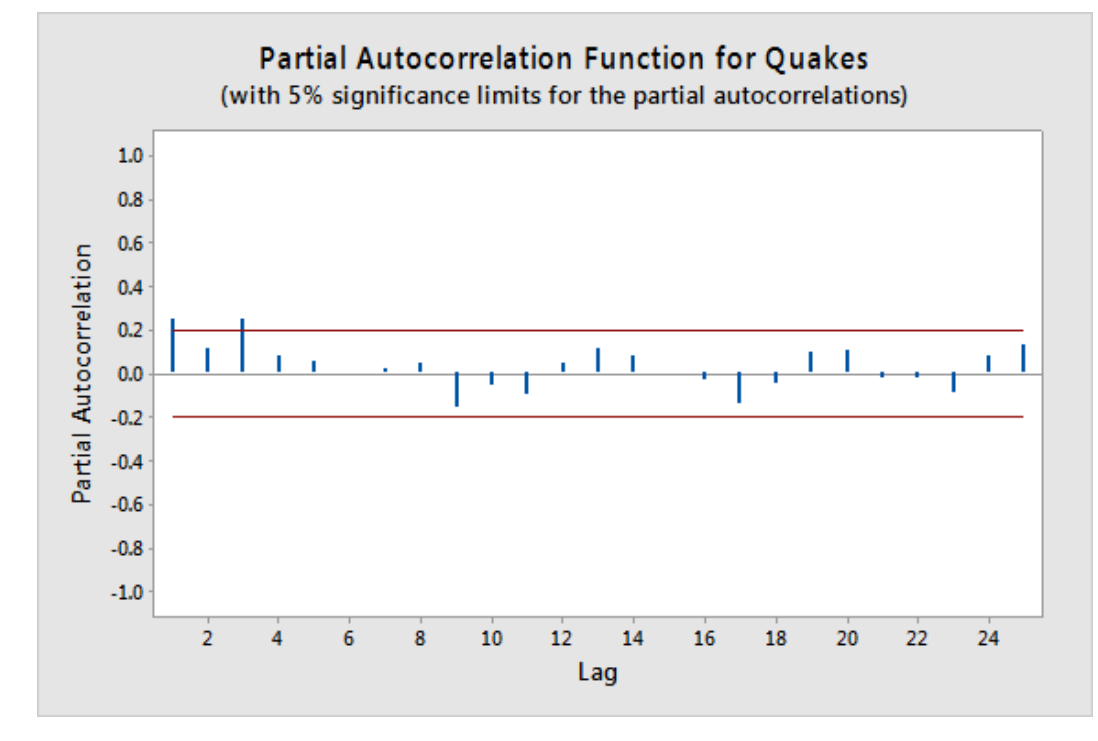

Source: <https://online.stat.psu.edu/stat501/lesson/14/14.1>

Combination of autoregressive and moving average models.

- Autoregression AR(p):  $x_t = c + \sum_{i=1}^p \varphi_i x_{t-i} + \varepsilon_t$
- Moving Average MA(q):  $x_t = \mu + \sum_{i=1}^{q} \theta_i \varepsilon_{t-i} + \varepsilon_t$
- **Integration** the reverse of differencing (transform non-stationarity to stationarity )

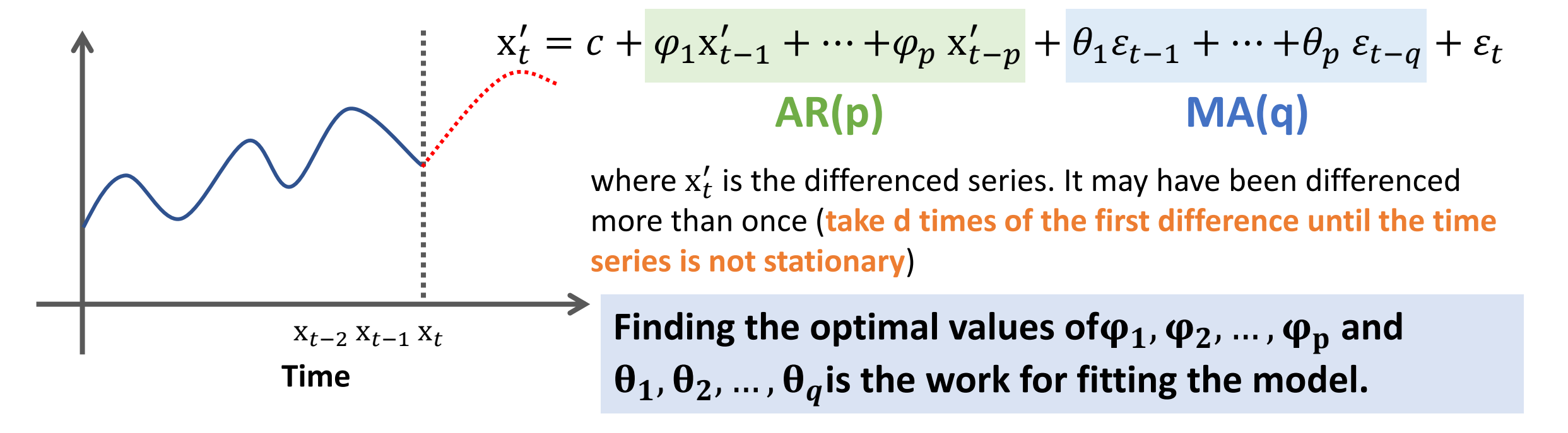

$$
x'_{t} = c + \varphi_{1}x'_{t-1} + \dots + \varphi_{p} x'_{t-p} + \theta_{1}\varepsilon_{t-1} + \dots + \theta_{p}\varepsilon_{t-q} + \varepsilon_{t}
$$
  
AR(p) MA(q)

where  $x'_t$  is the differenced series. It may have been differenced more than once (**take** *d* **times of the first difference until the time series is not stationary**)

### **ARIMA(p,d,q)**

**p, d and q are hyper-parameters that we need to determine.**

### **Perform ARIMA**

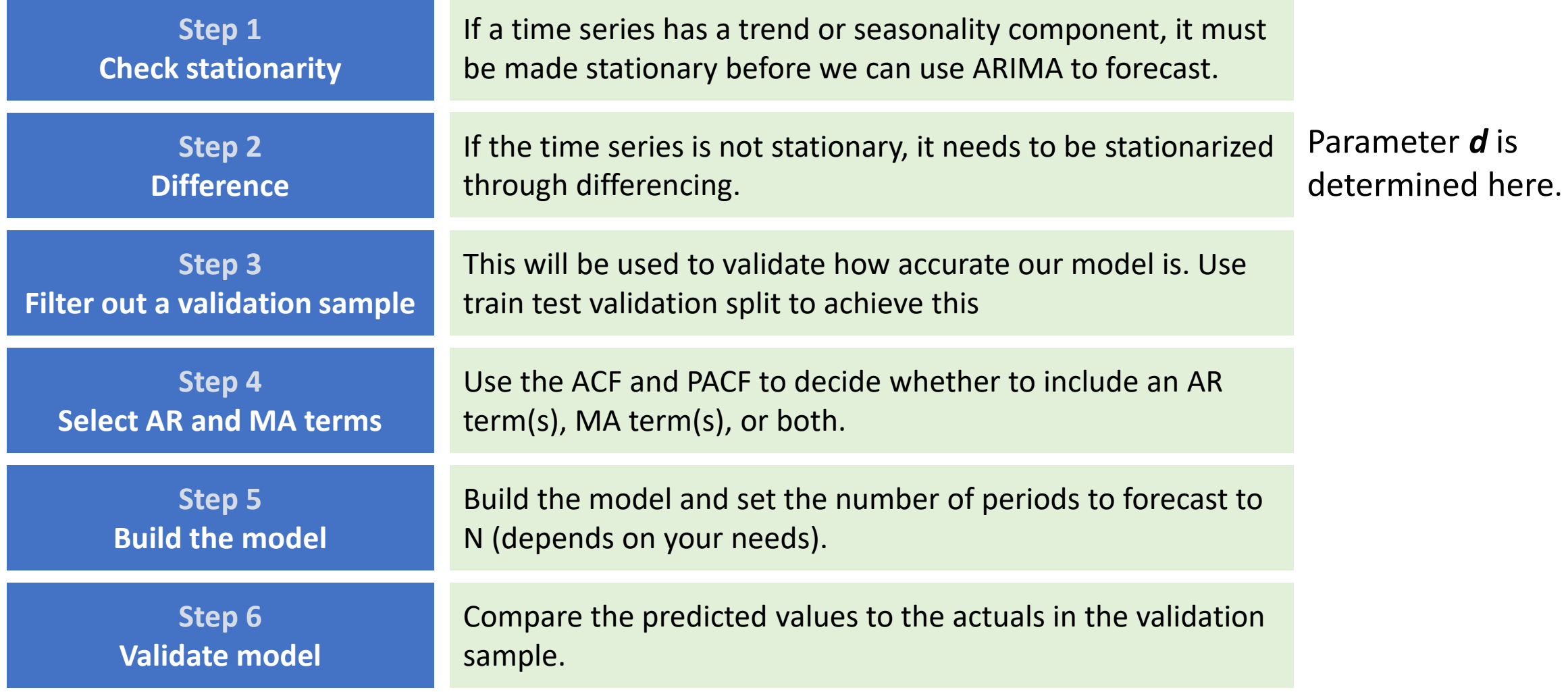

### **Determine suitable values of p and q using either AIC, AICc or BIC value.**

#### **Akaike information criterion (AIC)**

AIC =  $-2 \log(L) + 2(p+q+k+1)$ 

where  $I$  is the likelihood of the data,  $k = 1$  if  $c \neq 0$  and  $k = 0$  if  $c = 0$ . **Corrected AIC (AICc)**

$$
AICc = AIC + \frac{2(p+q+k+1)(p+q+k+2)}{T-p-q-k-2}
$$

**Bayesian Information Criterion (BIC)**

 $BIC = AIC + \left[\log(T) - 2\right] (p + q + k + 1)$ 

**Good models are obtained by minimizing the AIC, AICc or BIC.**

#### **Determine suitable values of p and q using either AIC, AICc or BIC value.**

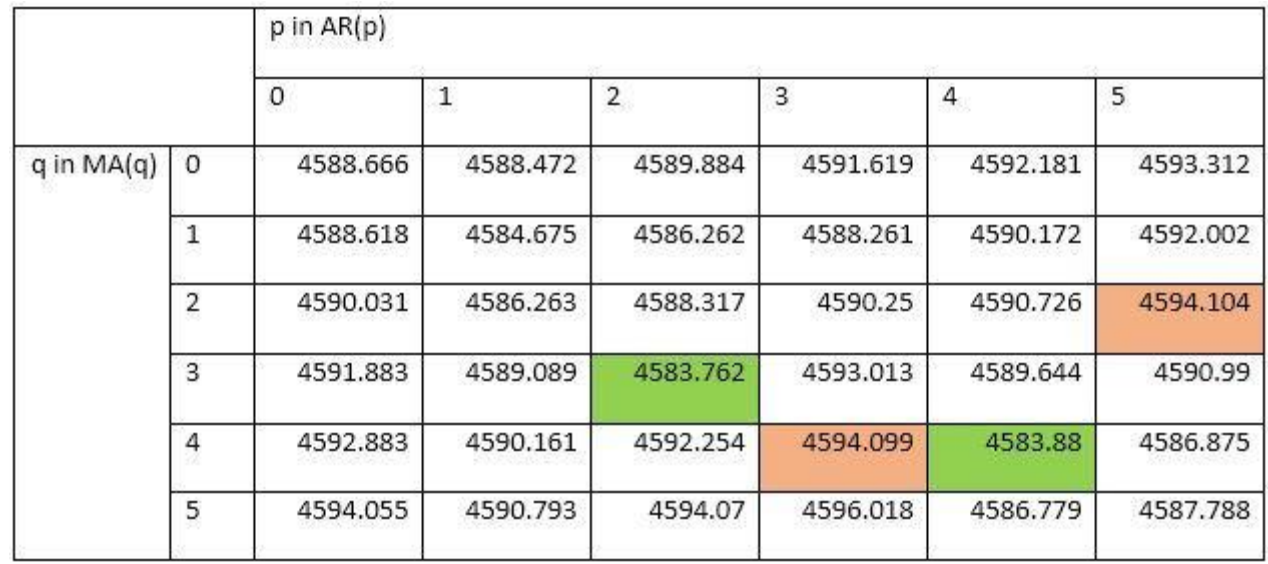

Time Series Analysis

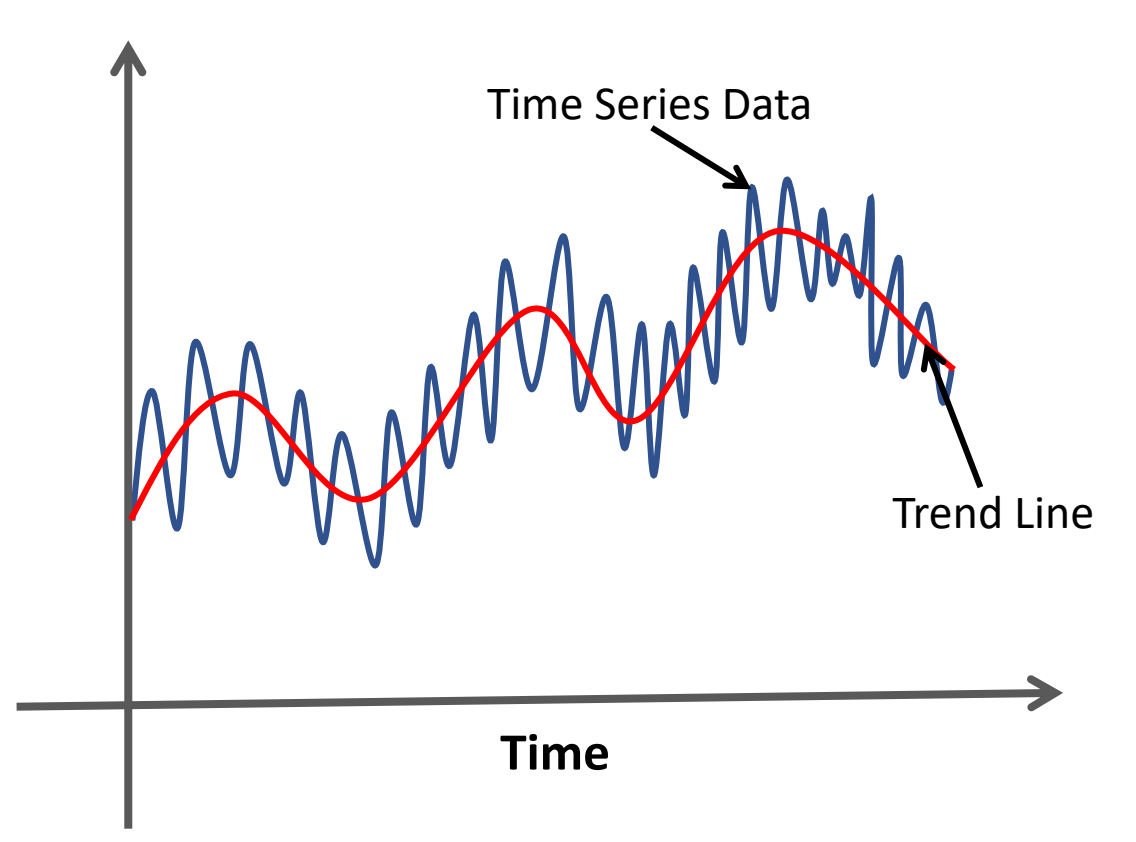

- Smooth out short-term fluctuations
- Highlight longer-term trends or cycles.

**Purpose:** to help improve understanding of the time series

Time Series Analysis

### **Simple Moving Average**

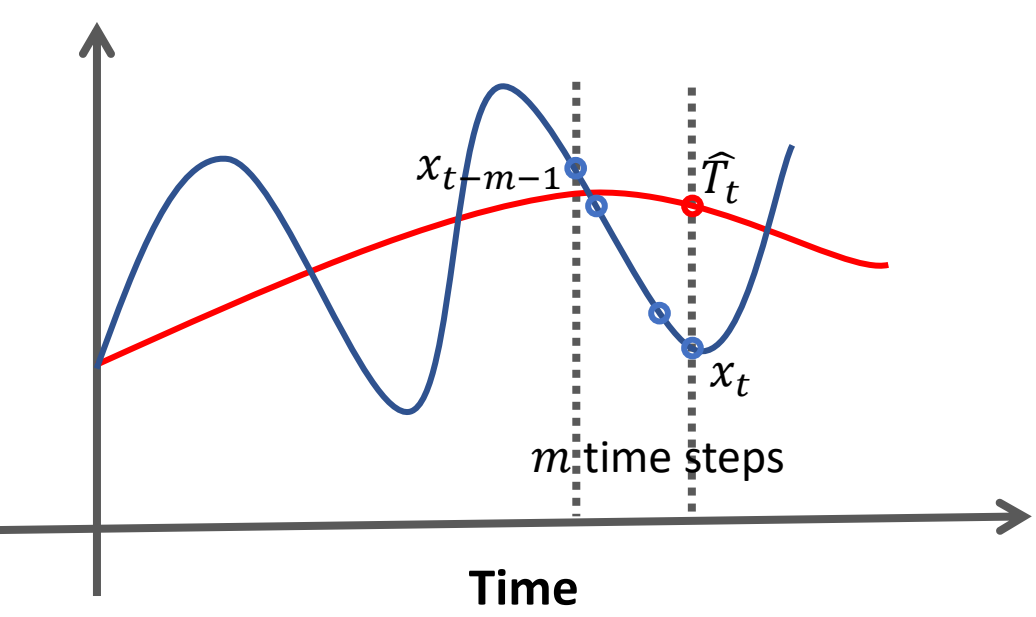

**Financial Applications:** the unweighted

mean of the previous n data.

$$
\widehat{T}_t = \frac{1}{m} \sum_{i=0}^{m-1} x_{t-i}
$$

Time Series Analysis

### **Simple Moving Average**

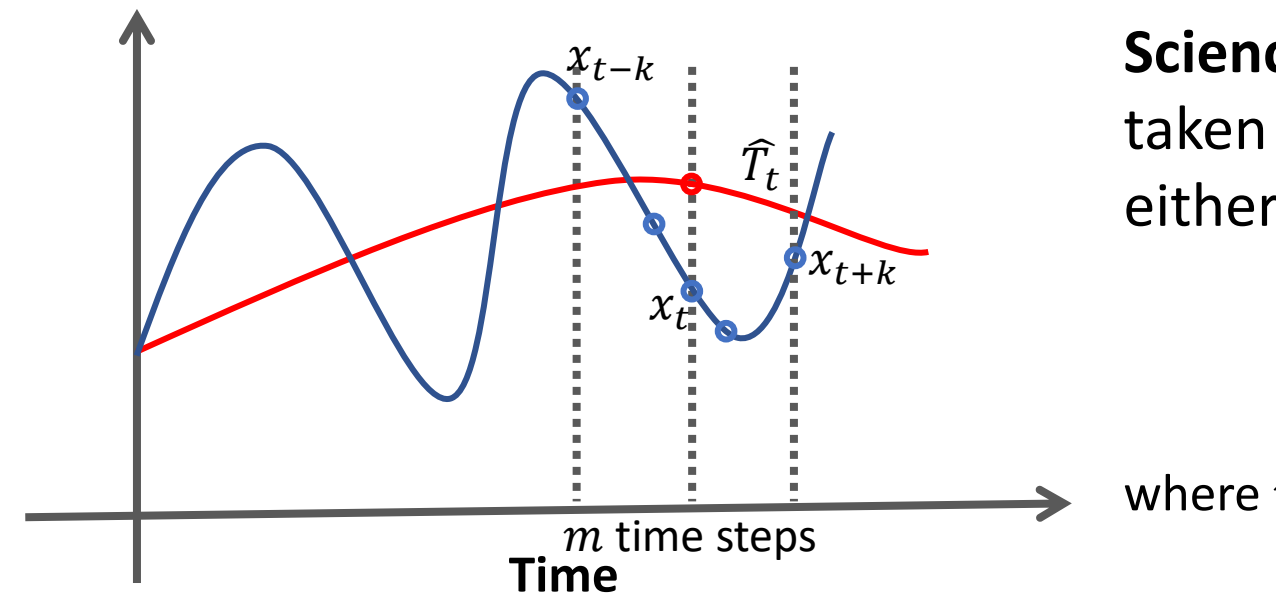

**Science and Engineering:** the mean is taken from an equal number of data on either side of a central value.

$$
\widehat{T}_t = \frac{1}{m} \sum_{i=-k}^{k} x_{t+k}
$$
  
ere  $m = 2k + 1$ 

Time Series Analysis

### **Simple Moving Average**

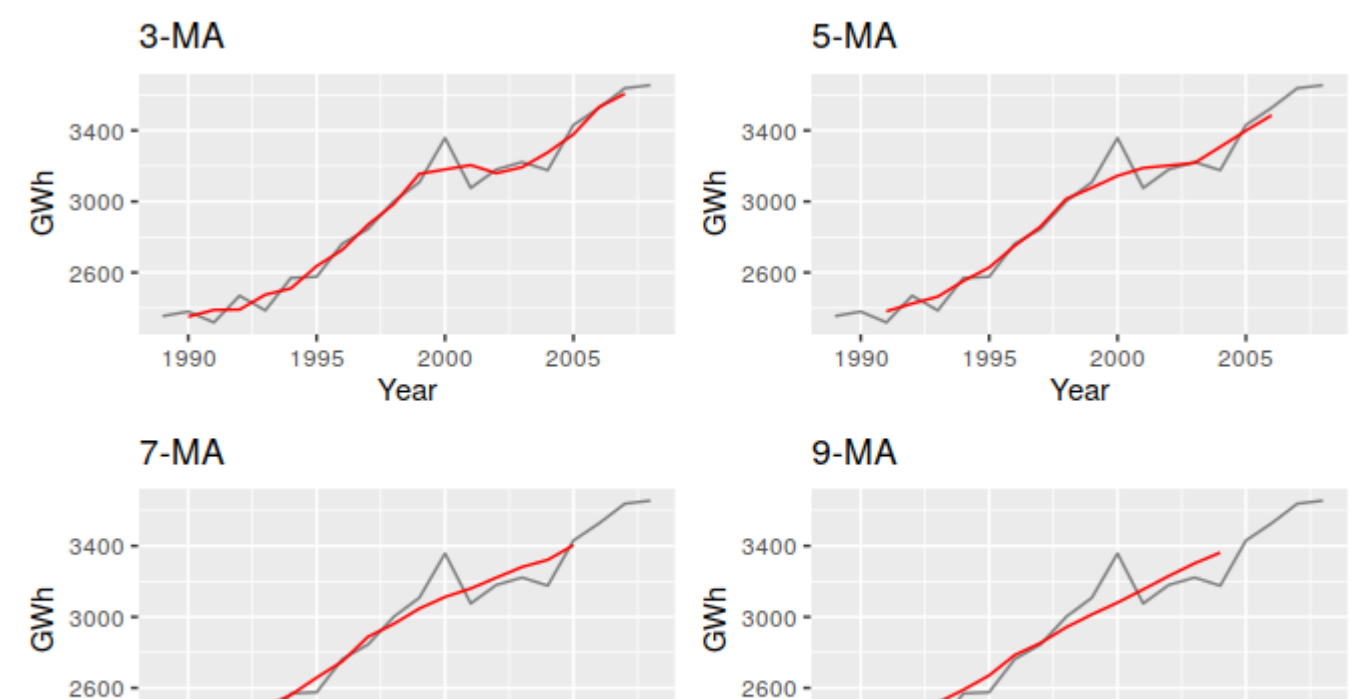

 $2005$ 

 $1995$ 

1990

2000

Year

**Example**: Different moving averages applied to the residential electricity sales data. Source:<https://otexts.com/fpp2/moving-averages.html>

 $2005$ 

 $2000$ 

Year

1995

1990

# Further Study

#### • **Book**:

- Zaki, M., & Meira, W. (2014). Data mining and analysis : Fundamental concepts and algorithms. New York: Cambridge University Press.
- Christopher M. Bishop (2006). Pattern Recognition and Machine Learning. New York: Springer-Verlag.
- Jeremy Watt, Reza Borhani & Aggelos K. Katsaggelos (2016). Machine Learning Refined: Foundations, Algorithm, and Application. New York: Cambridge University Press.
- Website
	- <https://medium.com/swlh/an-introduction-to-time-series-analysis-ef1a9200717a>
	- [https://towardsdatascience.com/the-complete-guide-to-time-series-analysis-and](https://towardsdatascience.com/the-complete-guide-to-time-series-analysis-and-forecasting-70d476bfe775)forecasting-70d476bfe775
	- https://en.wikipedia.org/wiki/Autoregressive model
	- <https://otexts.com/fpp2/>
	- <https://online.stat.psu.edu/stat510/lesson/5/5.2>